# **MEDLINE MEDLINE with Full Text** 総合操作マニュアル

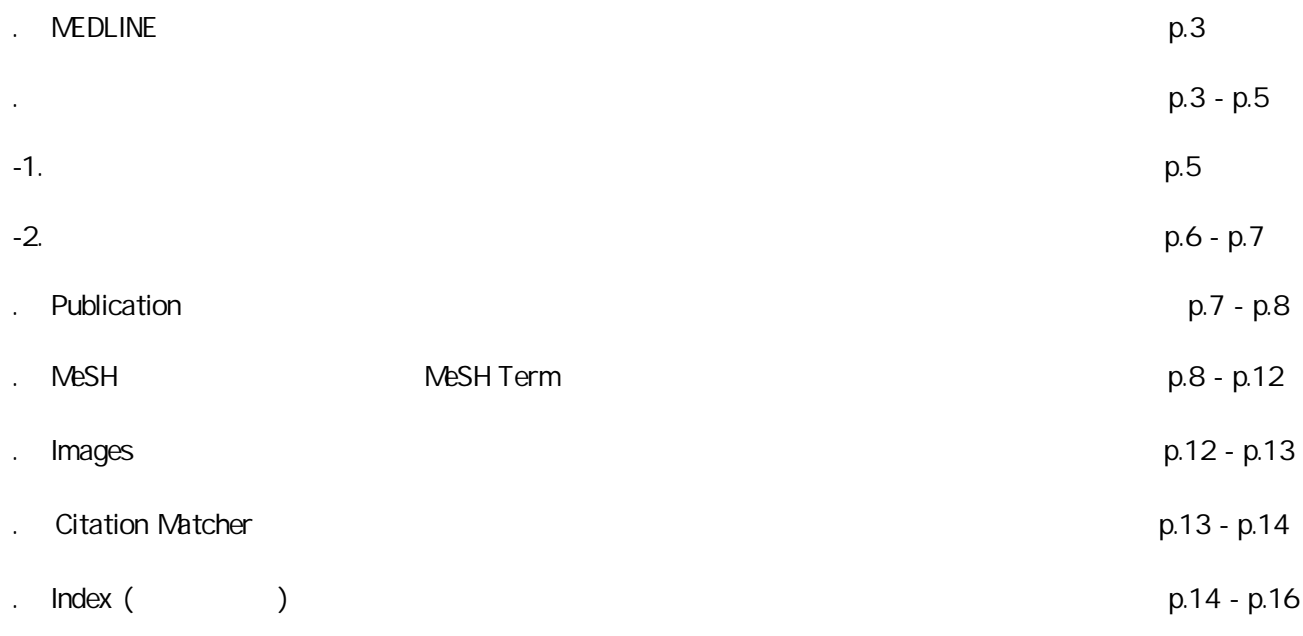

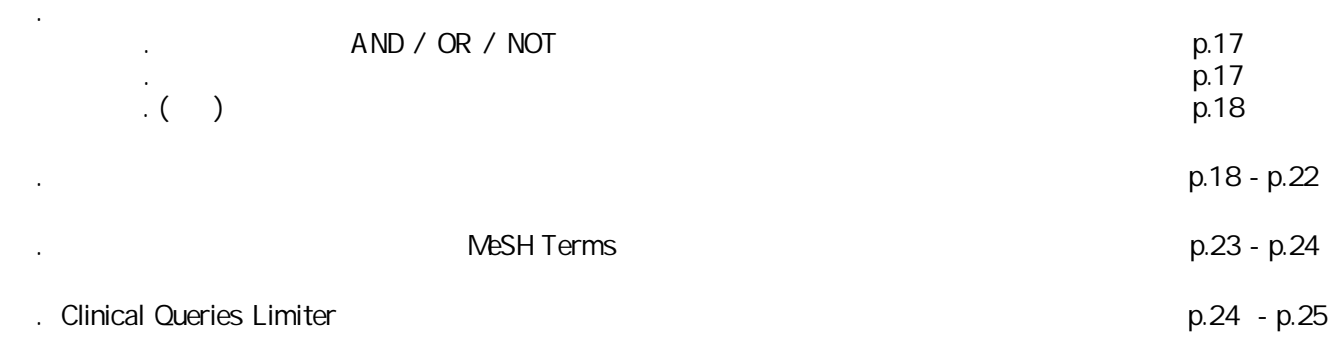

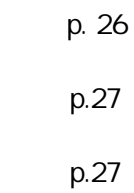

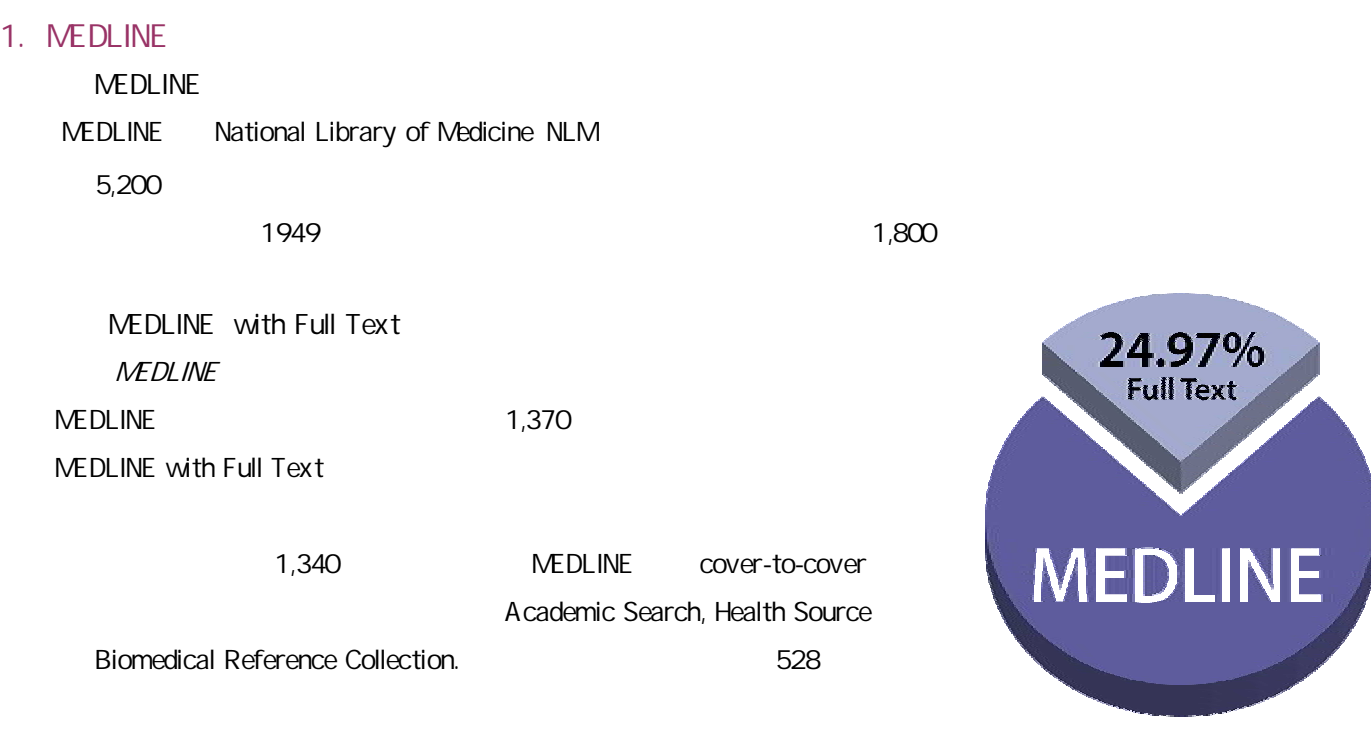

2.

MEDLINE with Full Text

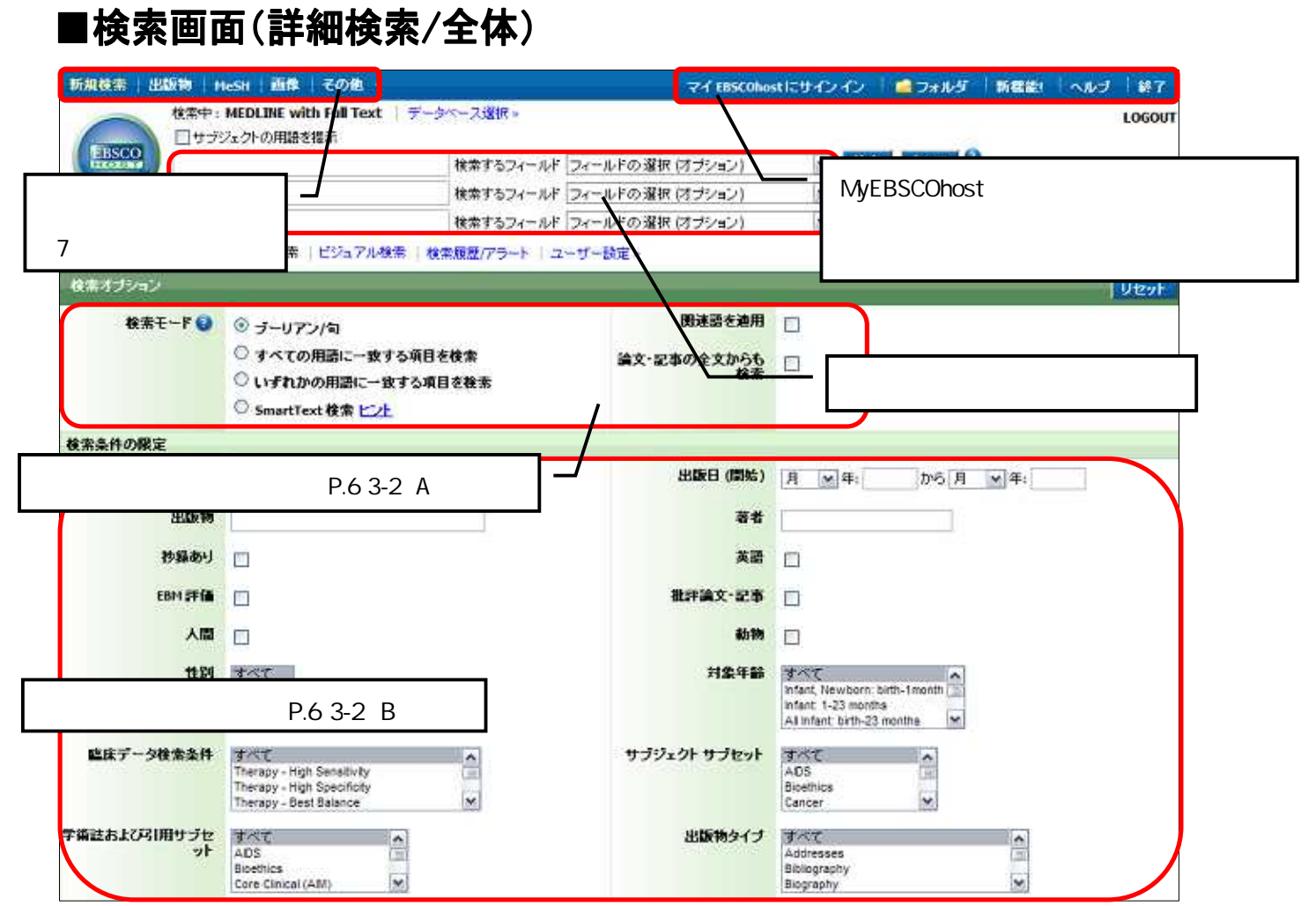

# |検索画面(詳細検索/キーワードボックス周辺)

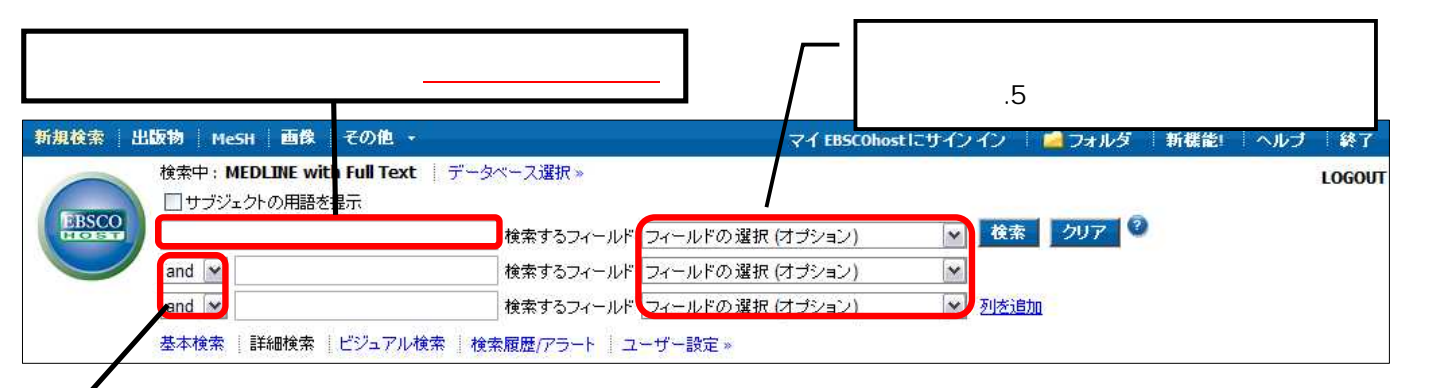

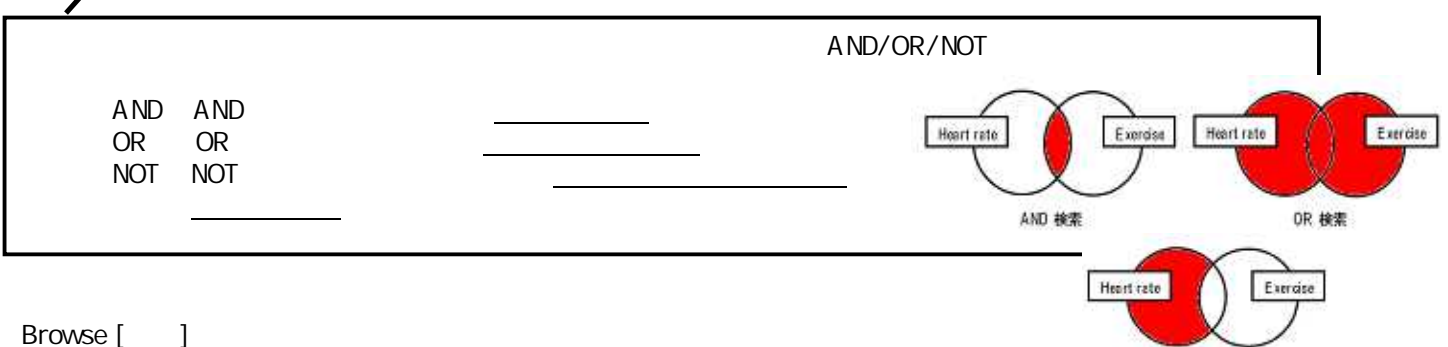

NOT 検索

■検索結果一覧画面

EBSCOhost2.0 EBSCOhost2.0 出版物 Hesh 画像 その他 マイ EISCOhostにサインイン ■ フォルダ 断壁数  $\sim$ M $\sigma$  $\mathbf{B}$ 検索中: MEDLINE with Full Text データペース選択: LOGOU □サブジェクトの用語を提示 kiisco ◎ 検索 クリア ◎ oseltamwi 検索するフィールドフィールドの遅択(オプション) and  $\sqrt{ }$ 検索するフィールド フィールドの選択(オプション)  $\check{~}$ and  $\sim$ 検索するフィールド フィールドの選択(オプション) M Riggan 基本検索 |詳細検索 |ビジュアル検索 | \* 検索閲覧/アラート | ユーザー調定+ 税素結果の取り込み条件 株素結果:1-10 / 227 ページ:1 2 3 4 5 次へ te Descending v 18 表示器 サプジェクト主要発出に EN 検索条件: assitance / オゴションが設定されました Influenza, Human drug therapy アラート/保存/ 口<sup>英語</sup><br>出版日でフィルター Antworl Agents therapeutic use ■検索モード:ブーリアン内 1. Osetamivir-resistant 2009 pandemic influenza A (H1N1) virus infection in two summer Influenza, Human epdemology 1997 2009 Infuenza, Human prevention & campers receiving prophylaxis--North Carolina, 2009, 22 Initial testing of the 2009 pandemic influenza A (HIN1) virus found it susceptible to Ш 16 .<br>Neuraminidase antagonists &<br>Inhibitors neuraminidase inhibitors (oseltamiwr and zanamiwr) and resistant to adamantanes (an and rimantadine. 1997 2009 (eng; includes abstract) By Centers for Disease Control and Prevention (CDC), MMMR. Morbidity Osekamivir therapeutic use And Mortality Weekly Report [MMWR Morb Mortal Widy Rep], ISSN: 1545-861X, 2009 Sep 11;<br>Vol. 58 (35), pp. 969-72; PMID: 19745803 **その他。** k Database: MEDLINE with Full Text +検索オプション イオプション<br>が設定されました サートウィント d'Add to folde 准结构 THERE # X 高齢 2. Osettamivir-resistant novel influenza a chip<br>patterits - Seattle, Washington, 2000<br>Novel influenza A (HIML) virus infection.com (1) wrus infection in two immur 1161 onues to ca s and 图 BI PDF全文 フォルダに追加 th influenza virus inte worldwide. Immunosuppressed patients prolonged period...<br>(eng; includes abstract) by Centers for (  $2.4$  F.U.: Oseltanivir-resistant novel influenza A (H1H1) virus infection<br>in two inmunosuppressed patients - Seattle, Washington,<br>2009 ease Control and Preventy<br>Mortal Widy Rep], ISSN And Mortality Weekly Report [MMWR Mo<br>Vol. 58 (32), pp. 893-6; PMID: 19696719 2009 Database: MEDLINE with Full Text W11: MMWR. Morbidity And Mortality Wooldy Report a Add to folder B#t: 2009 サブジェクト: Adolescent, Adult, Amino Acid Substitution, 秒前: Novel influenza A (H1N1) virus infection continues to cause illness and<br>death among persons worldwide: Immunosuppressed patients with<br>influenze virus infection can shed virus for prolonged periods, innence wires interesting to change of the procedure and the interesting the channes for development of drug resistance. On August 6, 2009, CDC detected evidence of resistance to the antivirual mechanism in the second proc prolonged viral shedding. In both patients, the 割開の金女

# |書誌情報画面

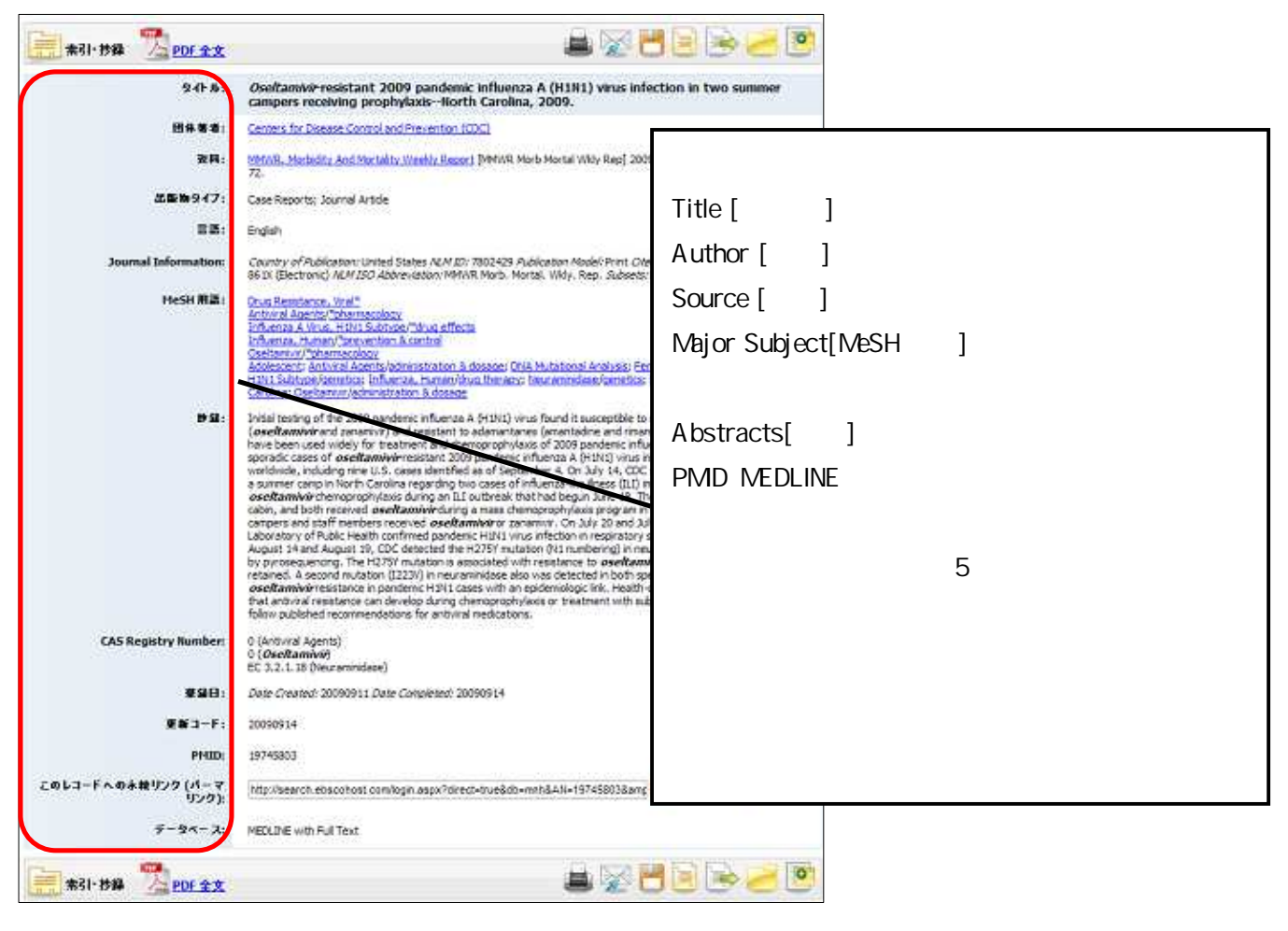

#### 3-1

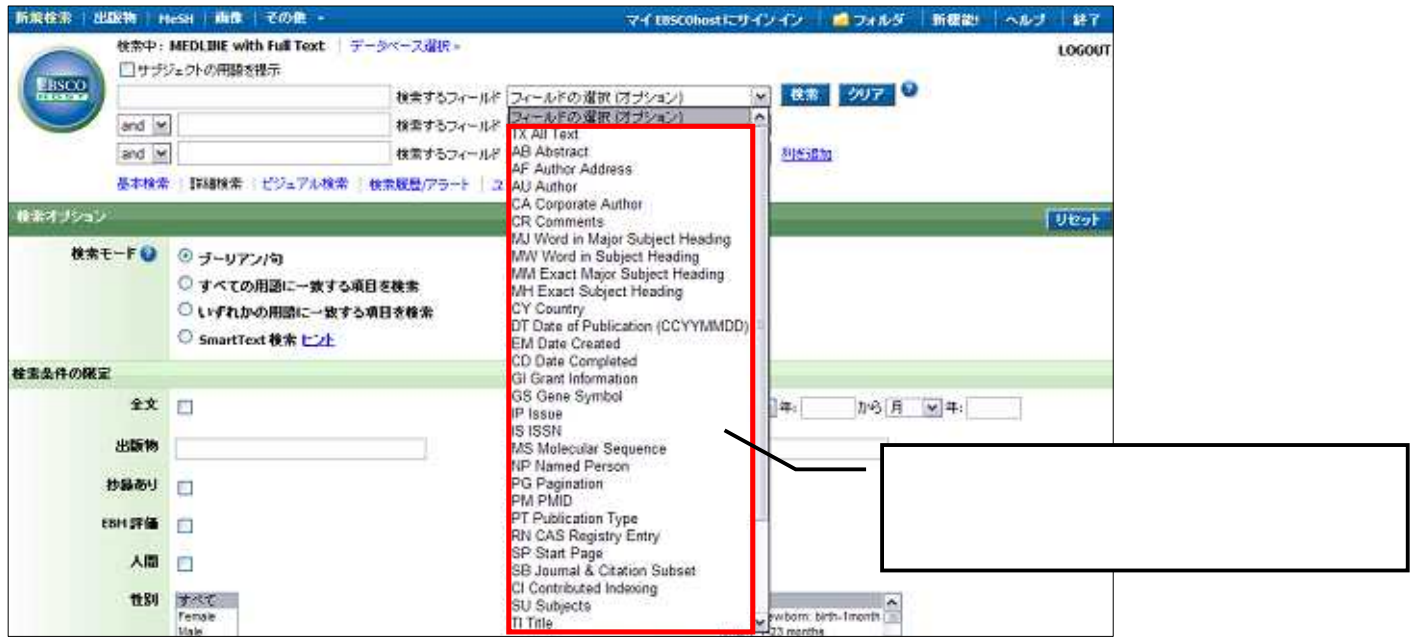

18 22

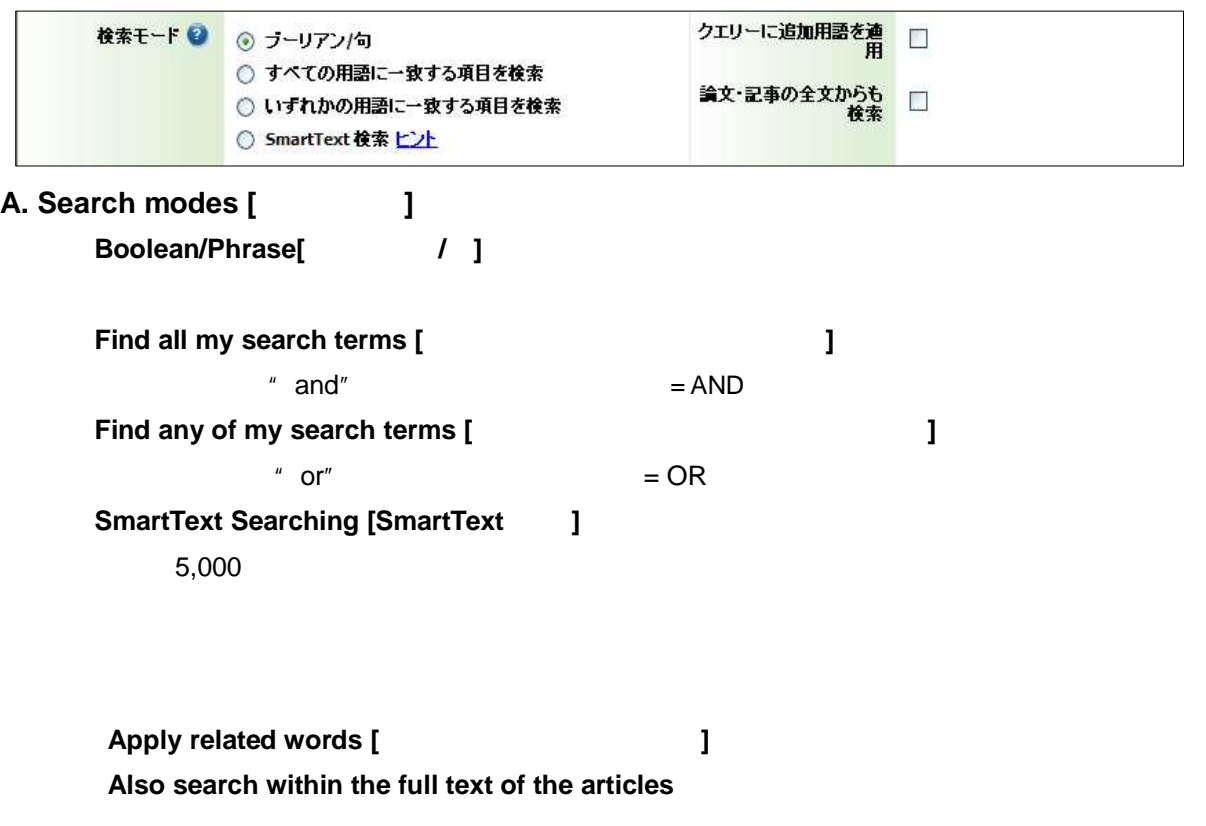

**B.** Limit your results [  $\qquad$  ]

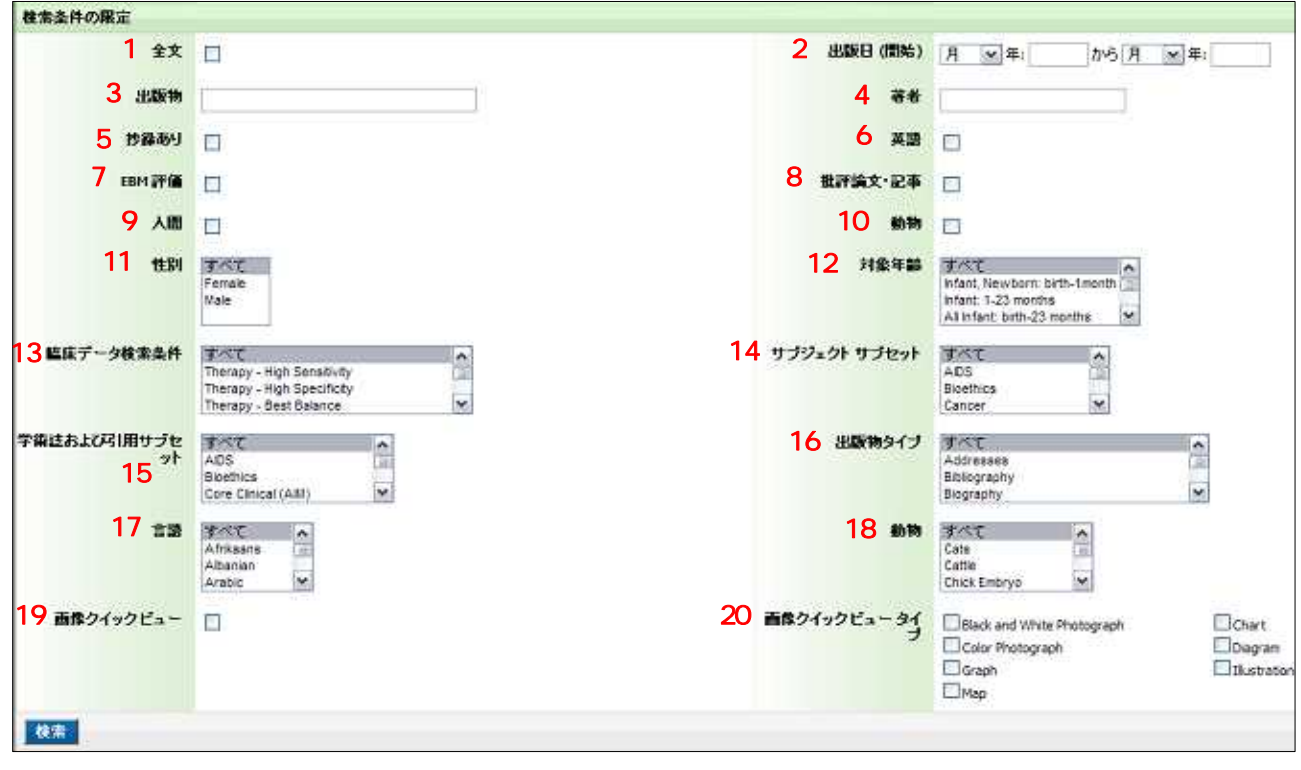

1 Full Text [ ]<br>2 Date of Publica Date of Publication from [  $\qquad$  ]

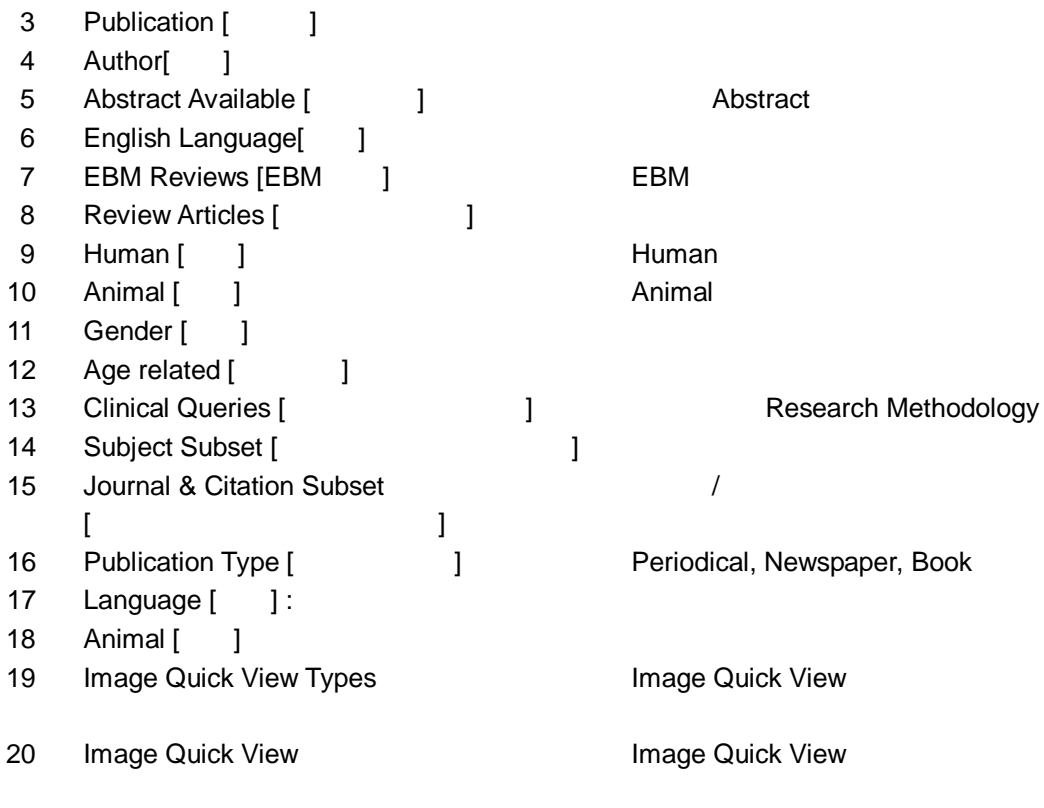

**Search** [ **]** 

# 5. Publications

# **Publications** [  $\qquad$  ]

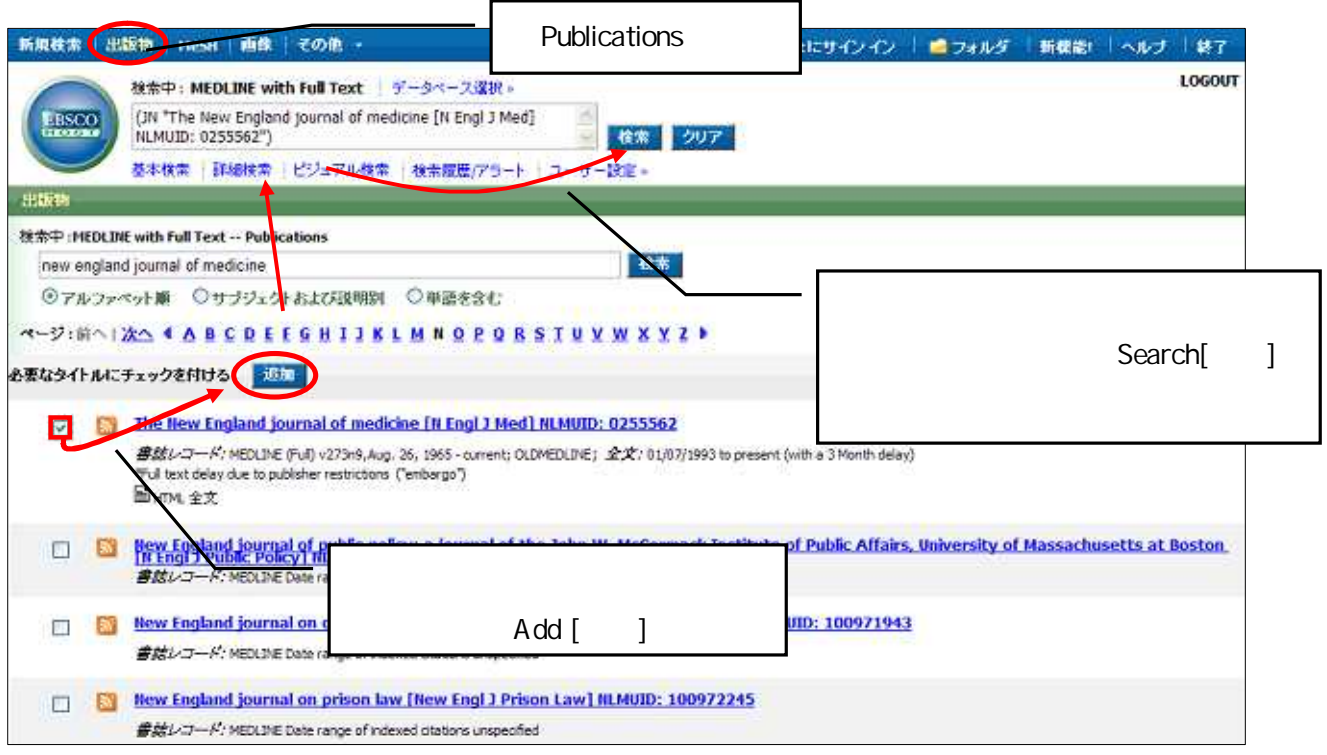

#### **Search [**検索**]**

**Browse[ ]** Alphabetical Alphabetical Relevancy Ranked **SURFAY** 接受中:HEDLINE with Full Text -- Publications 検索 ◎アルファペット編 ○サブジェクトおよび説明図 ○単語を含む **A-PINAIXA & ABCREEGHIJKLMHOPOBSIUVWXYZ)** 必要なタイトルにチェックを行ける <mark>お知</mark> Browse[ ] A.A.G. bijdragen / Aldeling Agrarische Geschiedenis, Landbouwhogeschool [A A G Bidr] IILMUD: 10 ##レコード: MEDLDIE Date range of indexed otations unspecified A.L.D. evaluation news [AID Eval News] NLMUID: 101087889  $\pmb{\mathcal{B}}\pmb{\mathcal{B}}\pmb{\mathcal{U}}\pmb{\mathcal{U}}\mathcal{I}{\rightarrow}\pmb{\mathcal{N}}\pmb{:} \mathsf{NEOLDE}\text{ Date range of indexed relations unspecified}$ 

ISSN

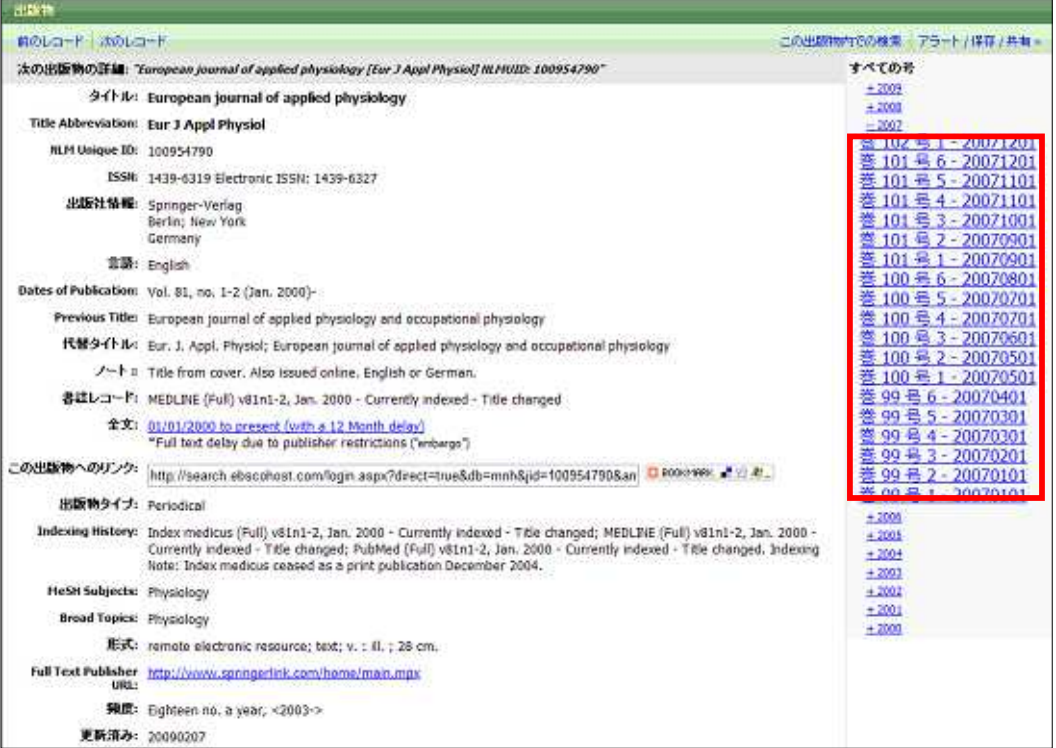

4. MeSh Term ( )

MeSH[Medical Subject Headings] NLM

MeSH

[MeSh] MeSH Term

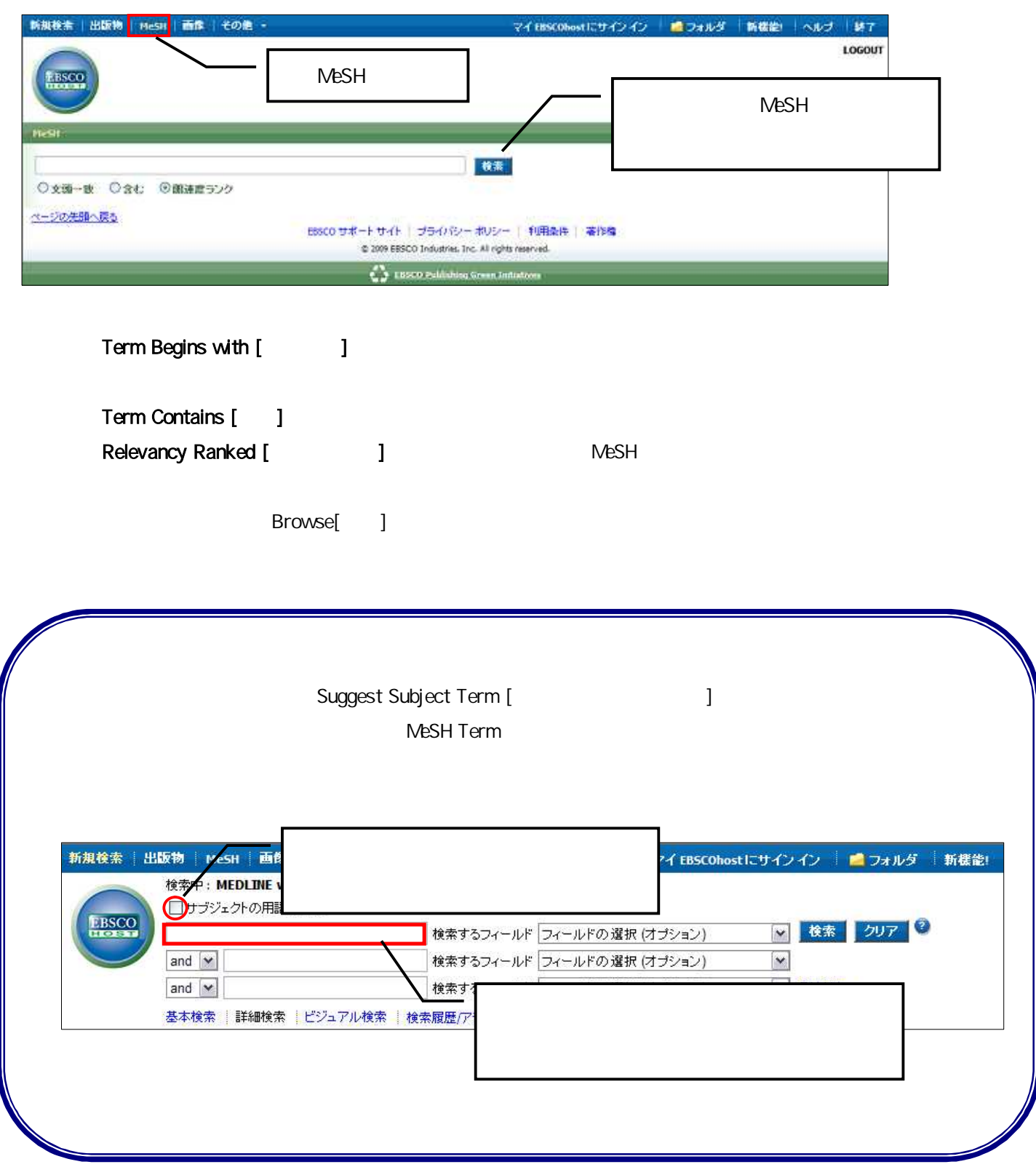

#### MeSH MeSH

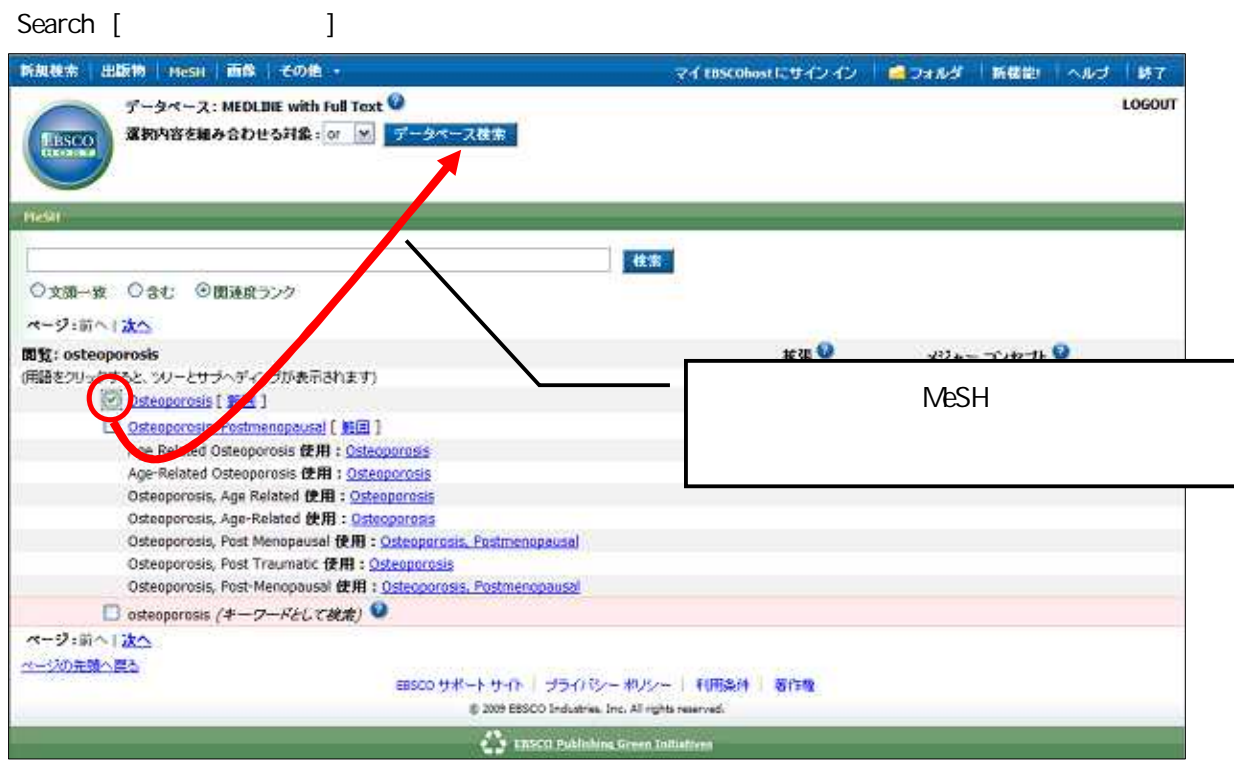

**MeSH** 

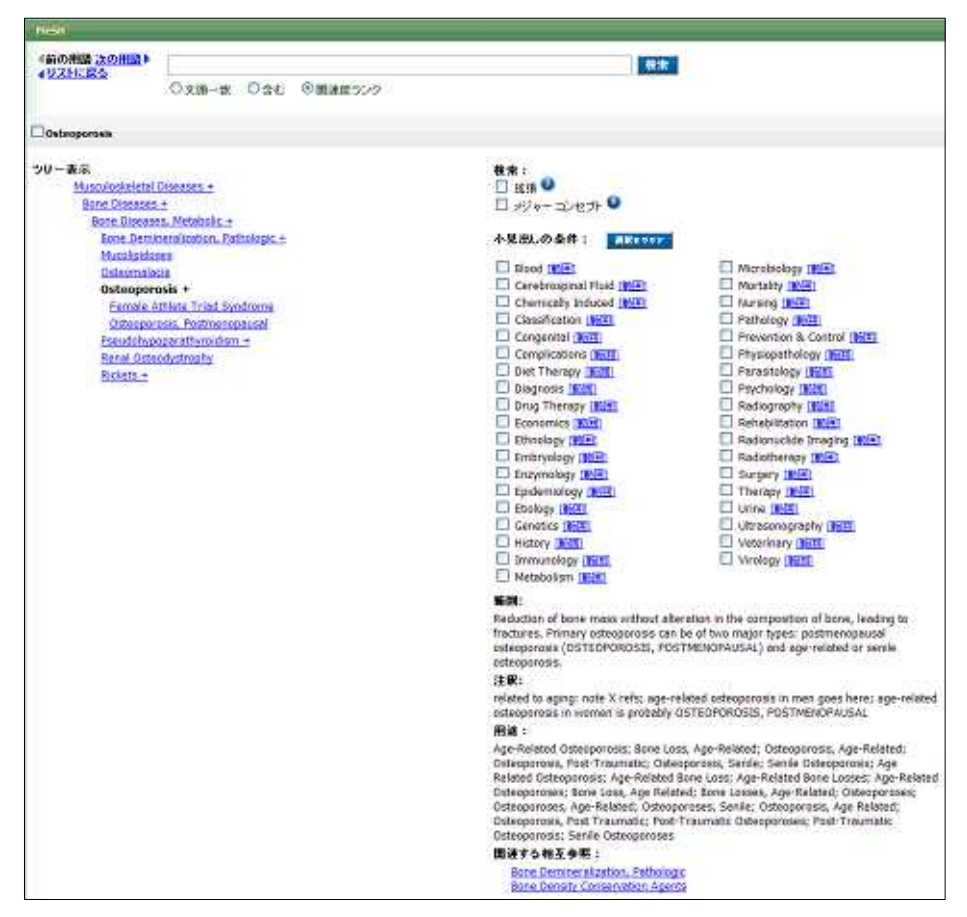

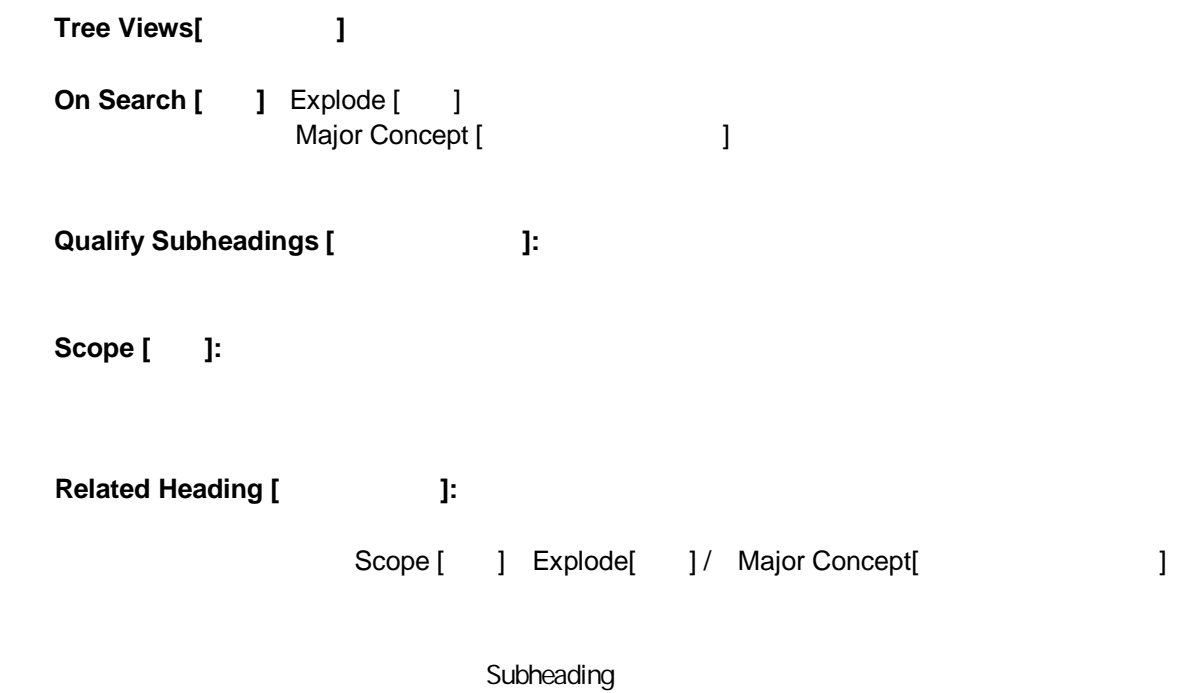

Subheading

# Subheading

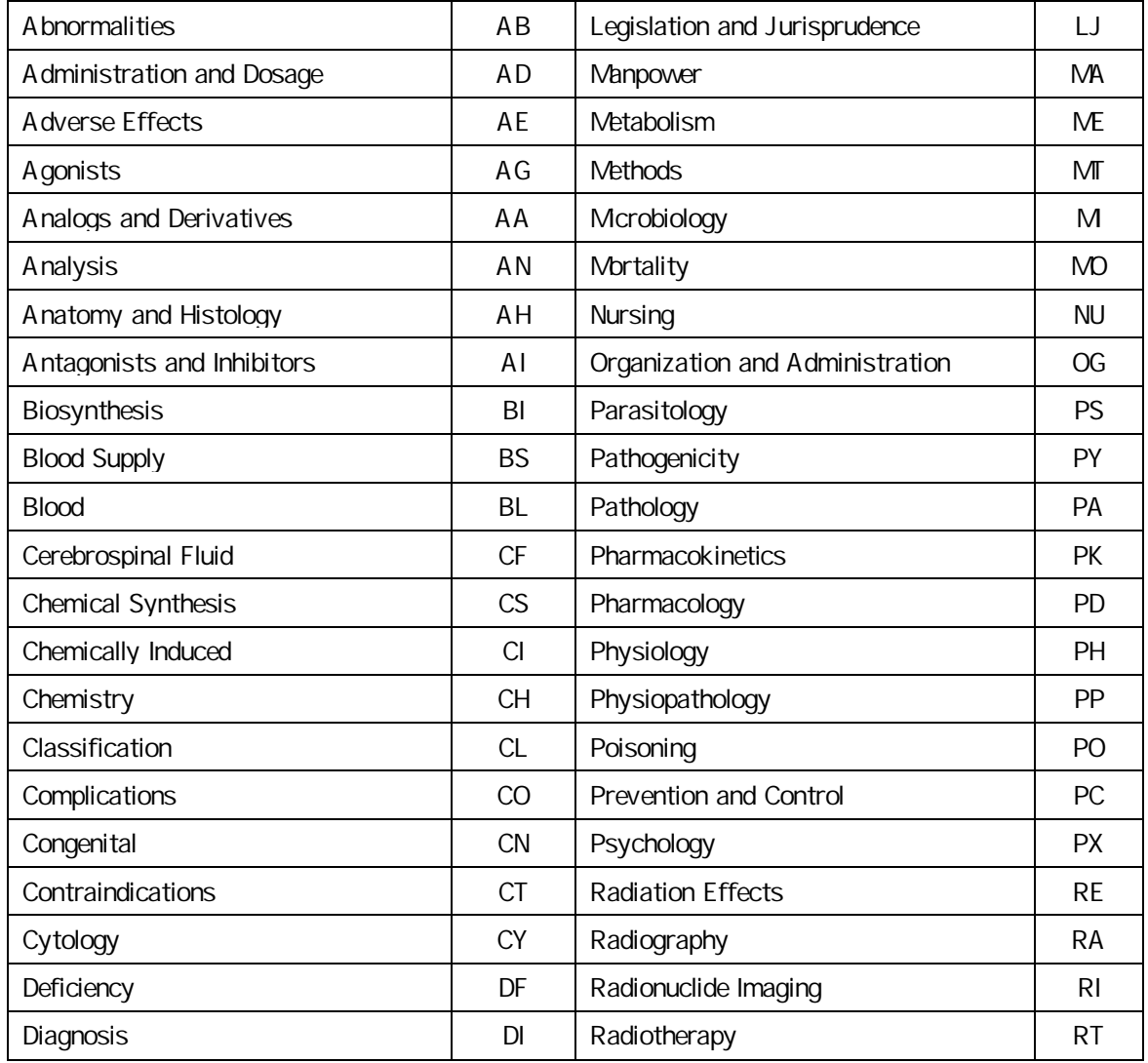

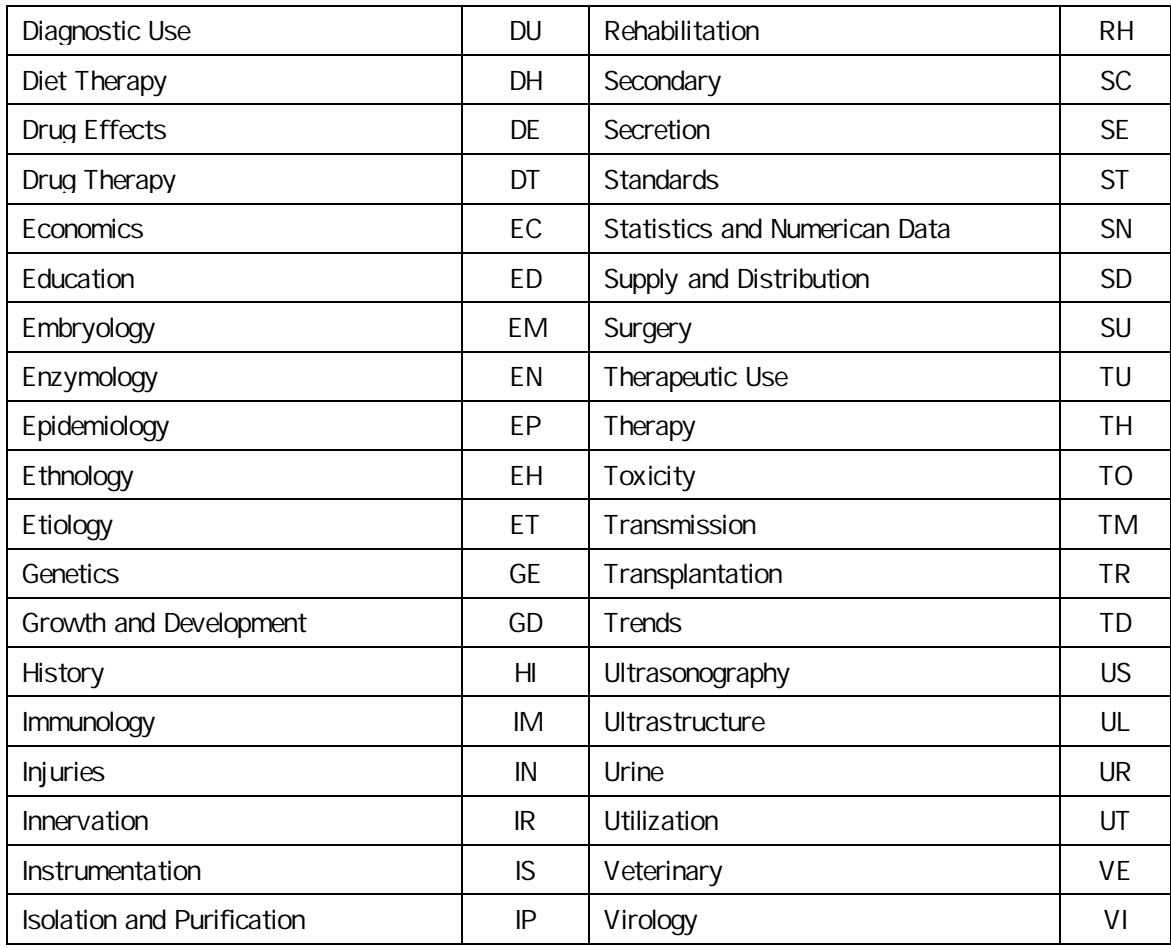

# 6. Images [ ]

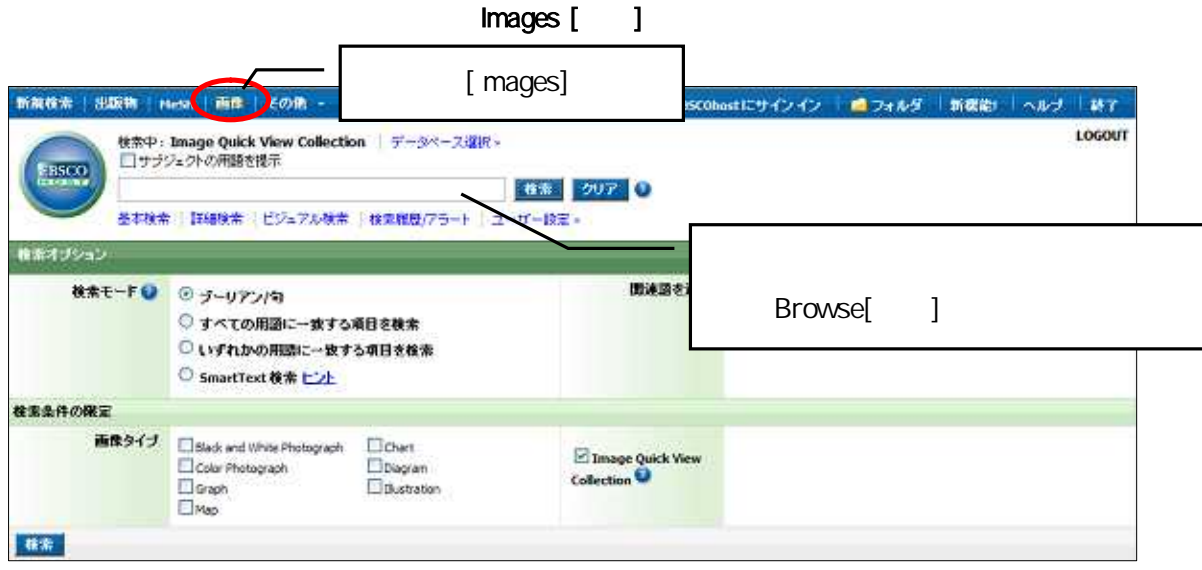

Black and White Photograph Chart Colour Photograph Graph<br>Map

Illustration

Browse[ ]

#### found article

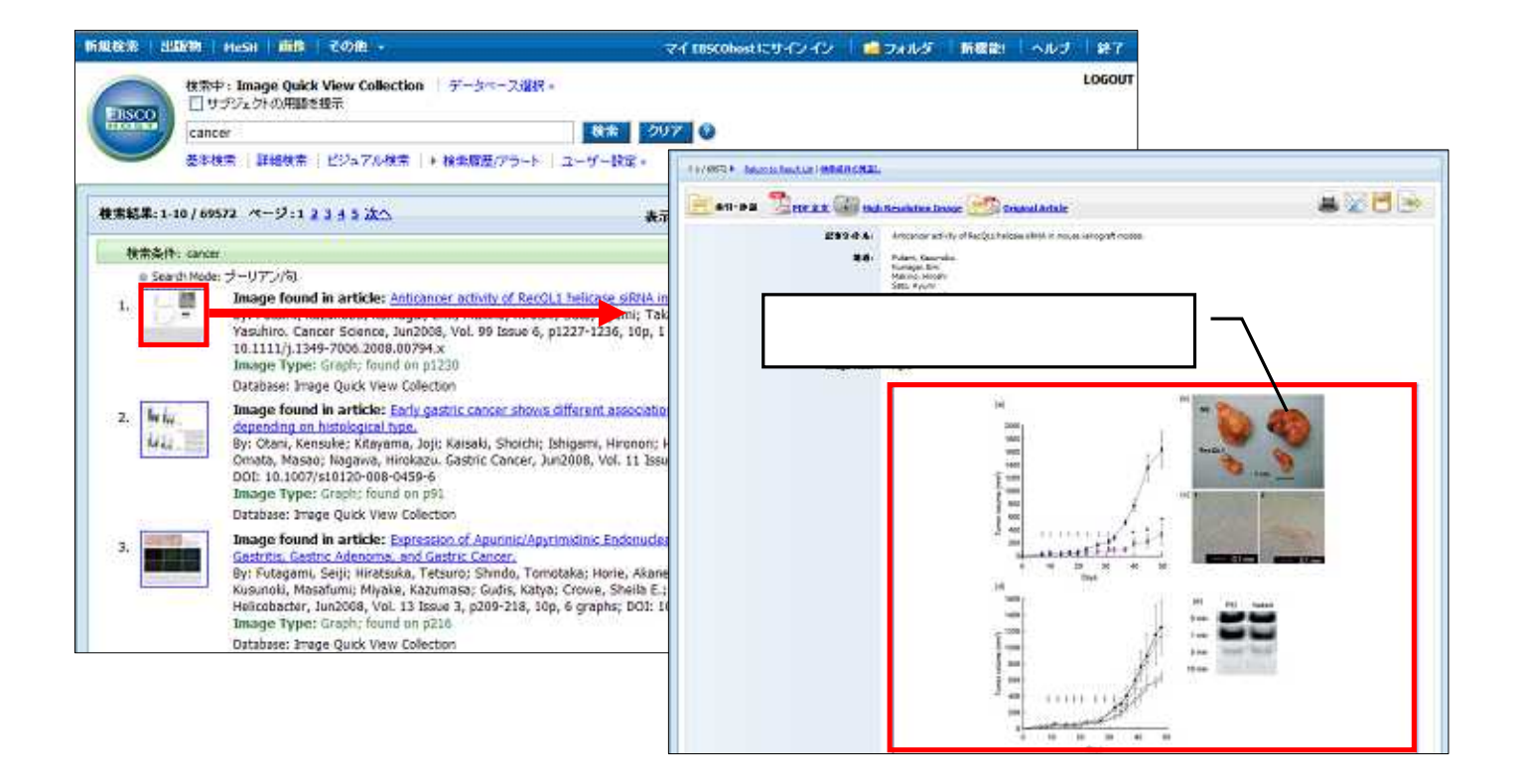

#### 7. Citation Matcher

#### Citation Matcher

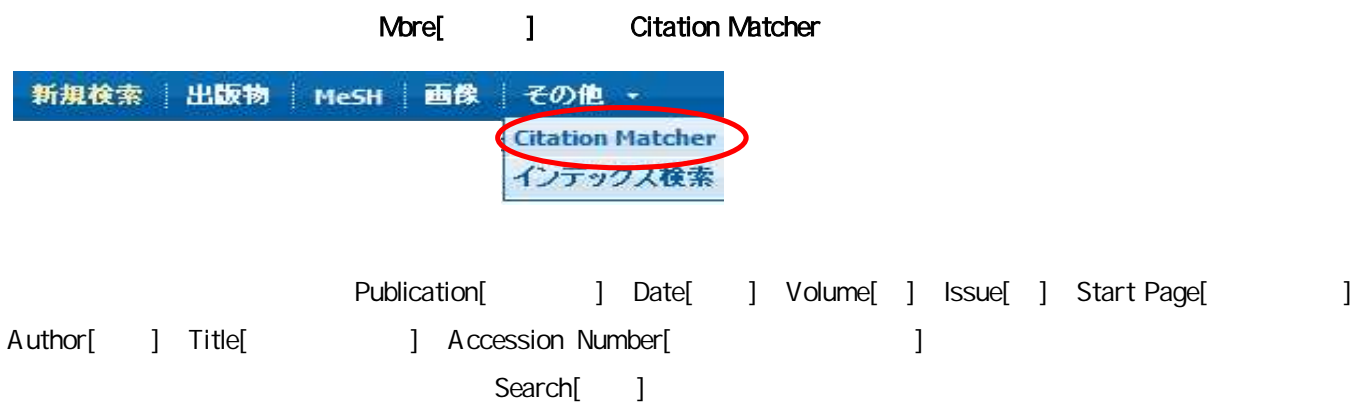

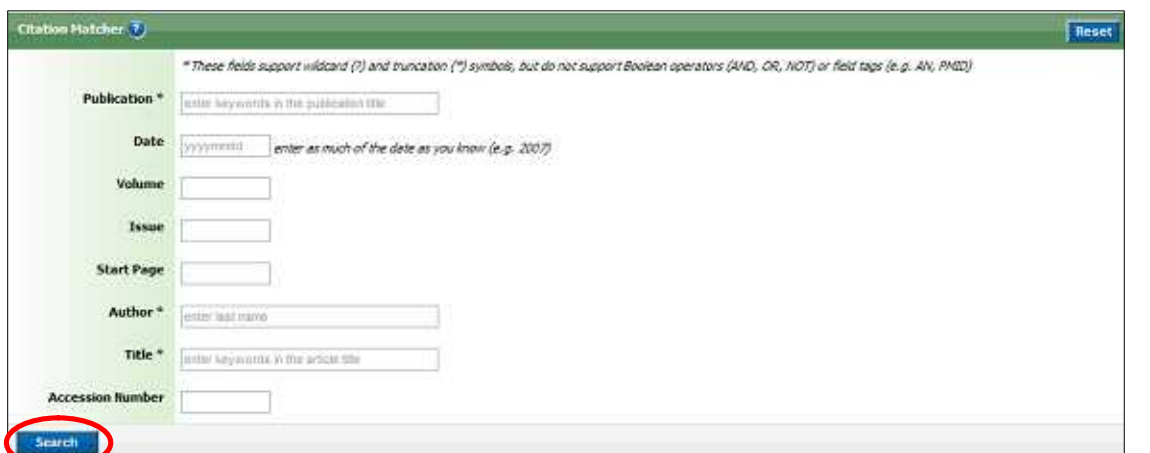

2008 "Nature" James A

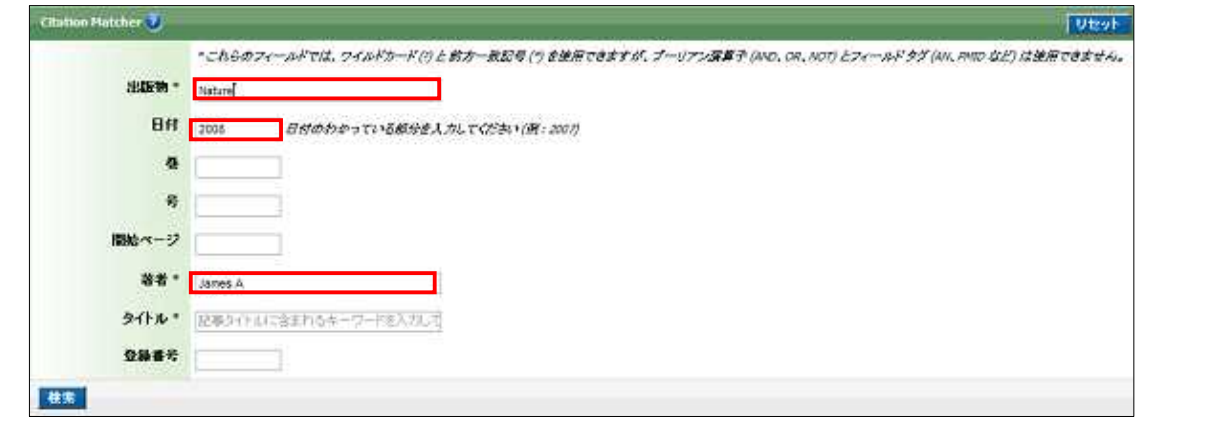

Publication[etcom] wature" Date[etcom nature in the same and the same of the Mature of the Date of T Search[ ]

"2008 " "Nature" "James A"

# 8. Index ( )

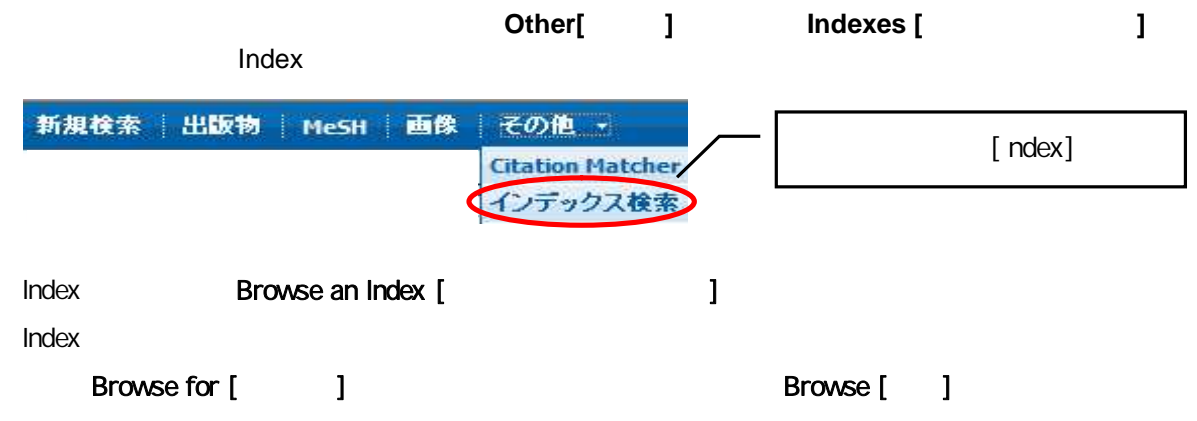

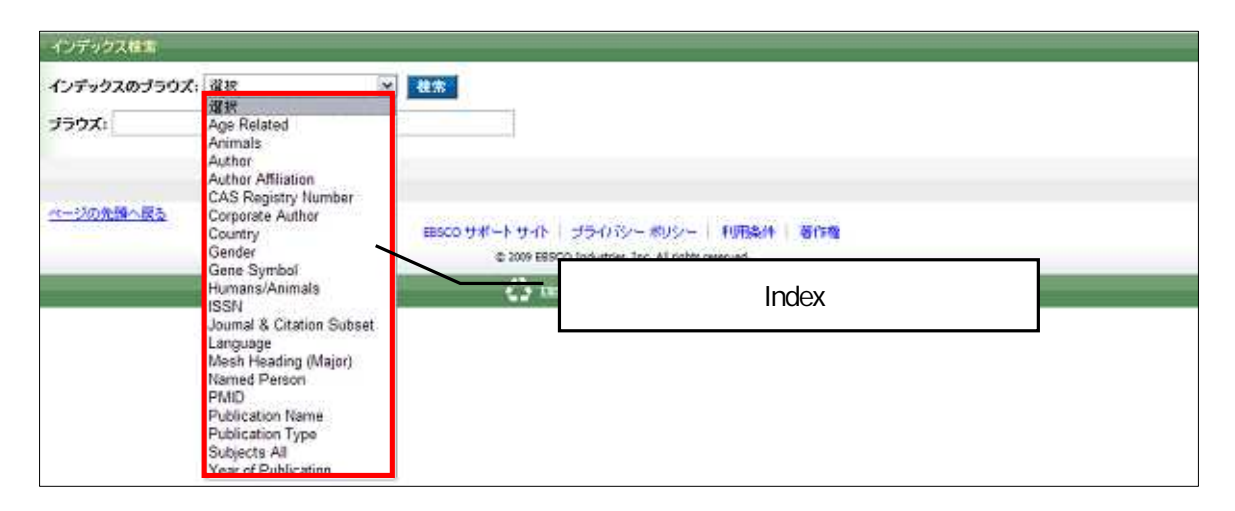

#### AND/OR/NOT

**Add [**追加**]**

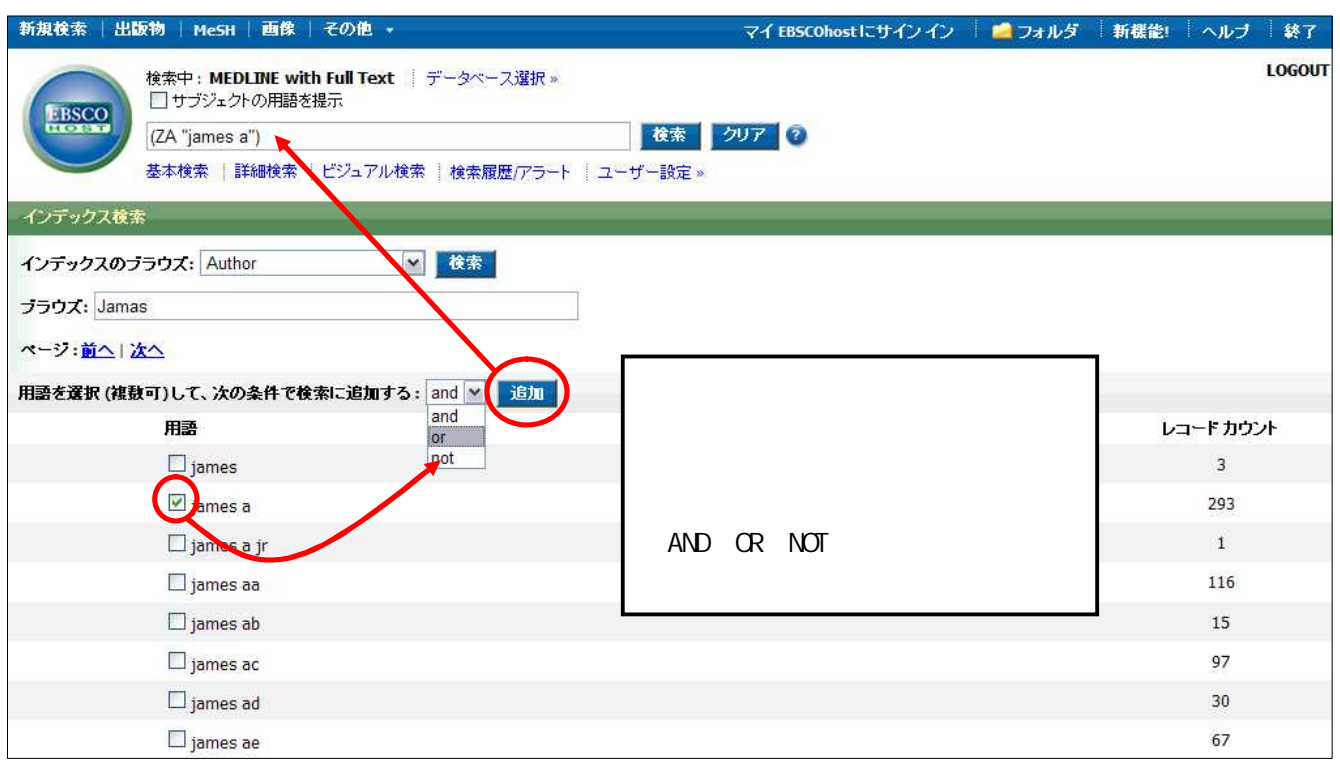

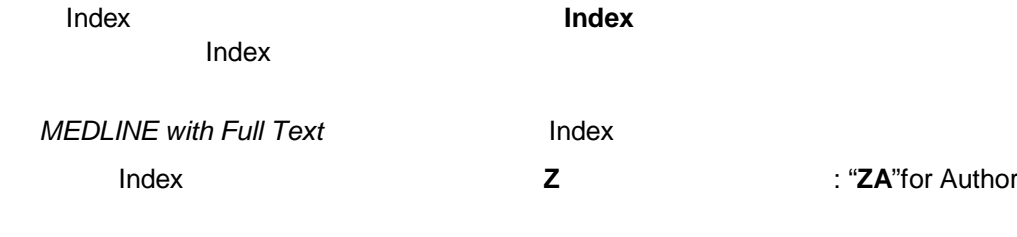

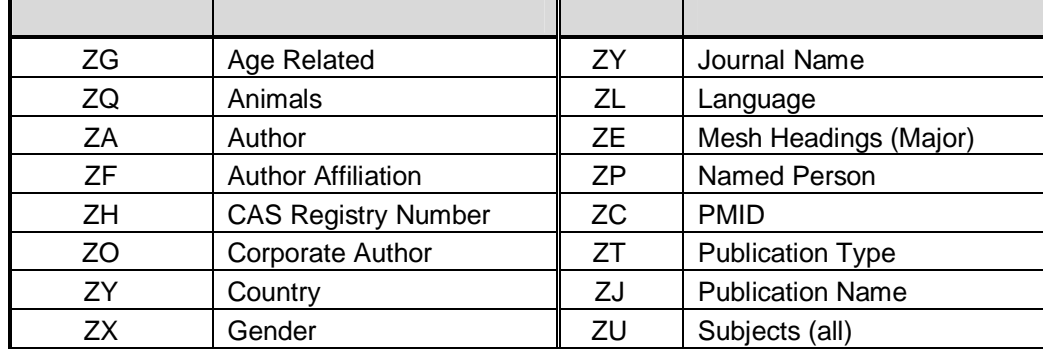

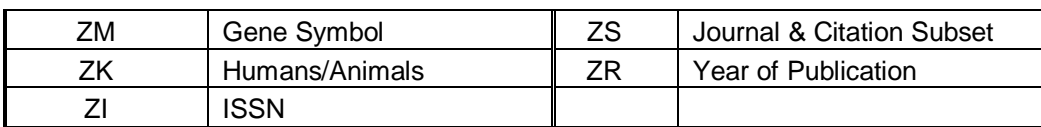

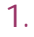

`the`, `for`, `of `

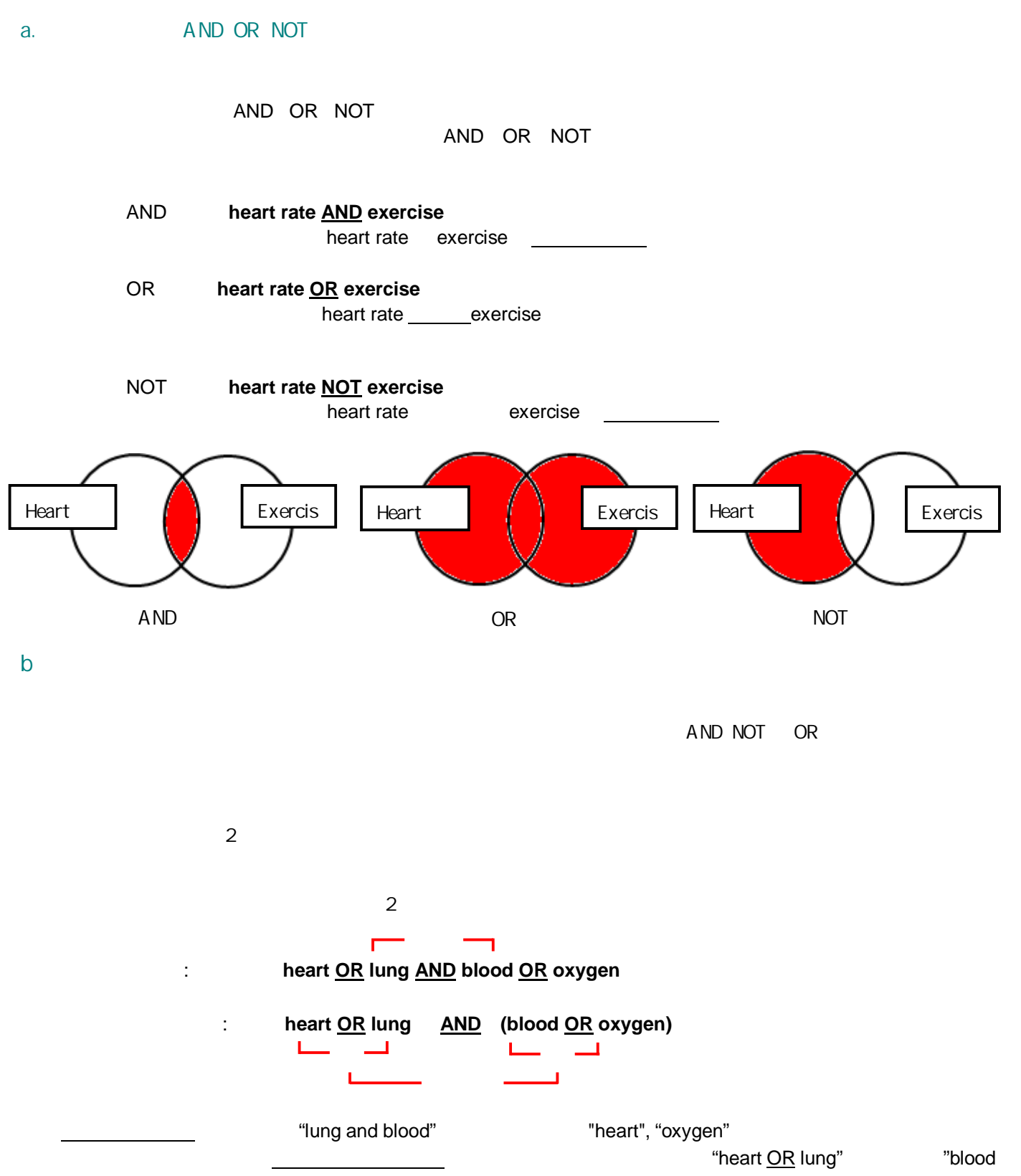

OR oxygen"

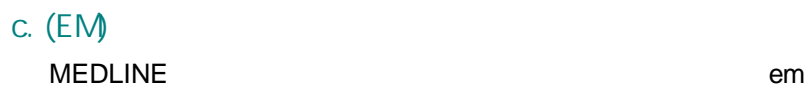

EM

hospice care and **em** 200012

2000 12 hospice care

hospice care and **em** 200101

**2000 12** hospice care

hospice care and **em**-199505 **2000 12** hospice care

2

Default Field

#### **PMIID Registry Number Registry MeSH Terms Title**

**Abstract Other Abstracts Author Author Affiliation Personal Name Transliterate Title**, **Contributed Indexing**

[Word Indexed] [Phrase Indexed]

[Word Indexed] ———

[Phrase Indexed] ―――

#### **MEDLINE**

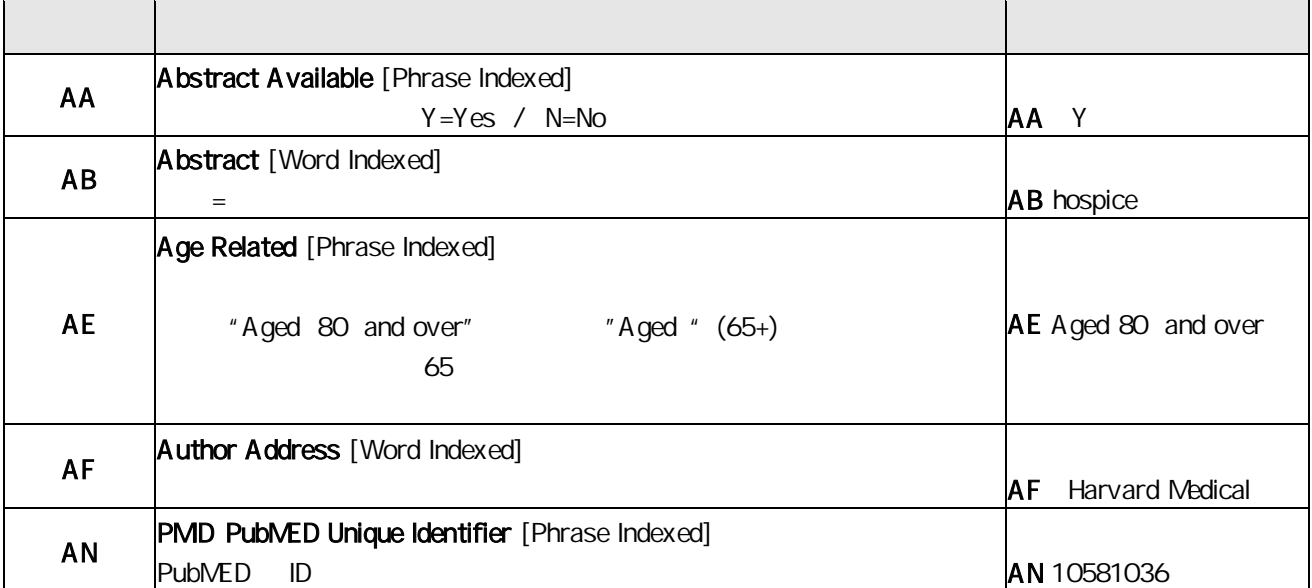

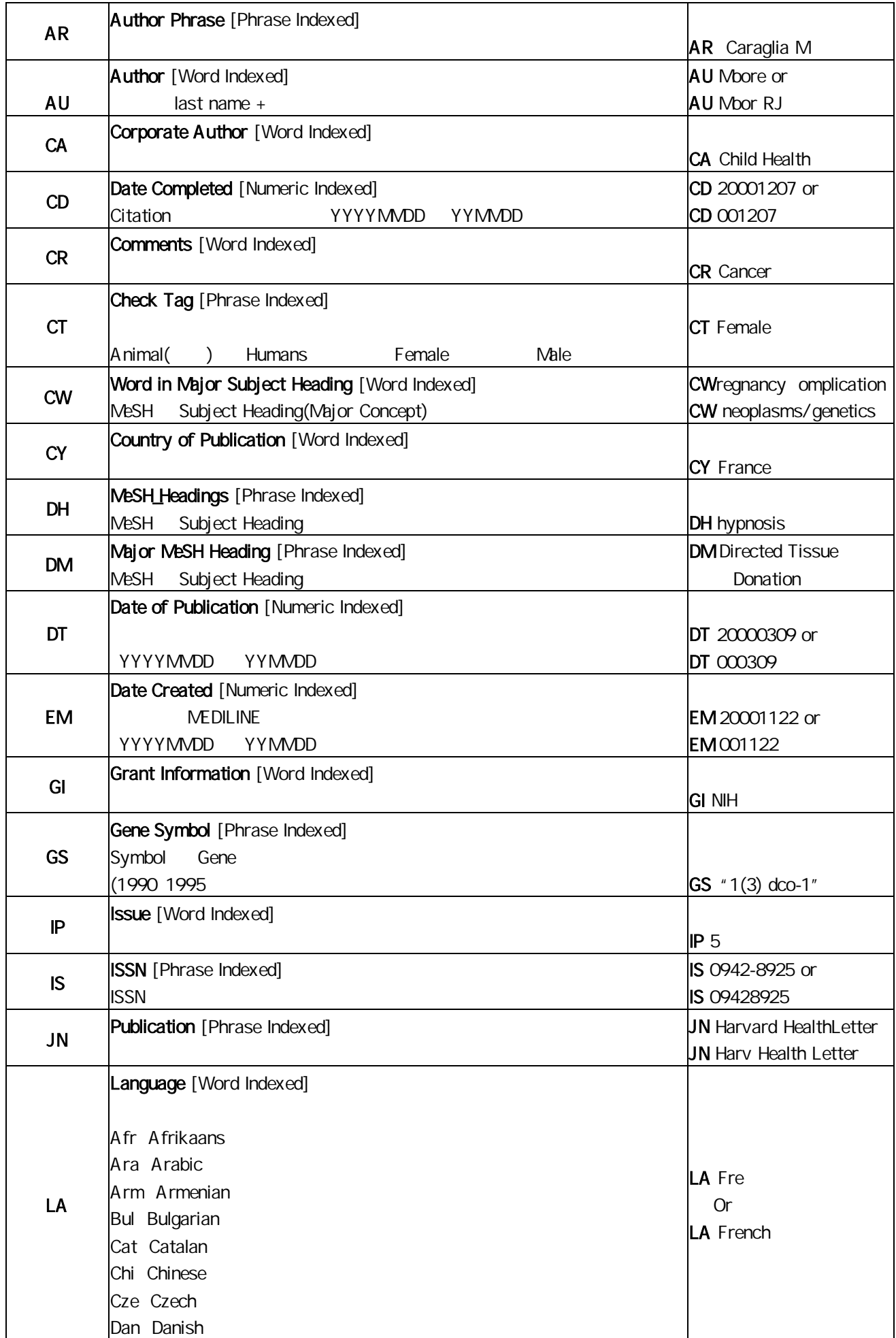

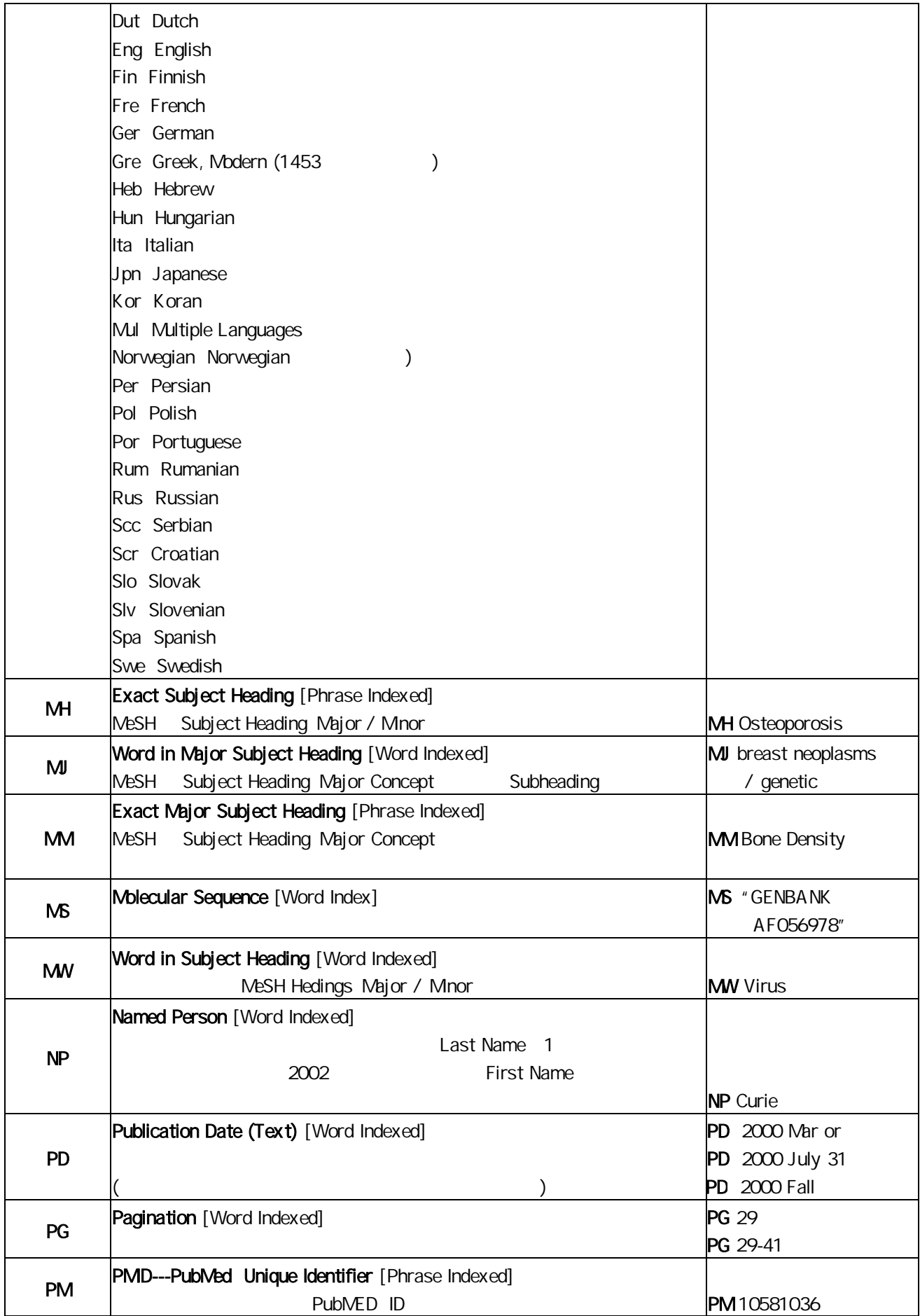

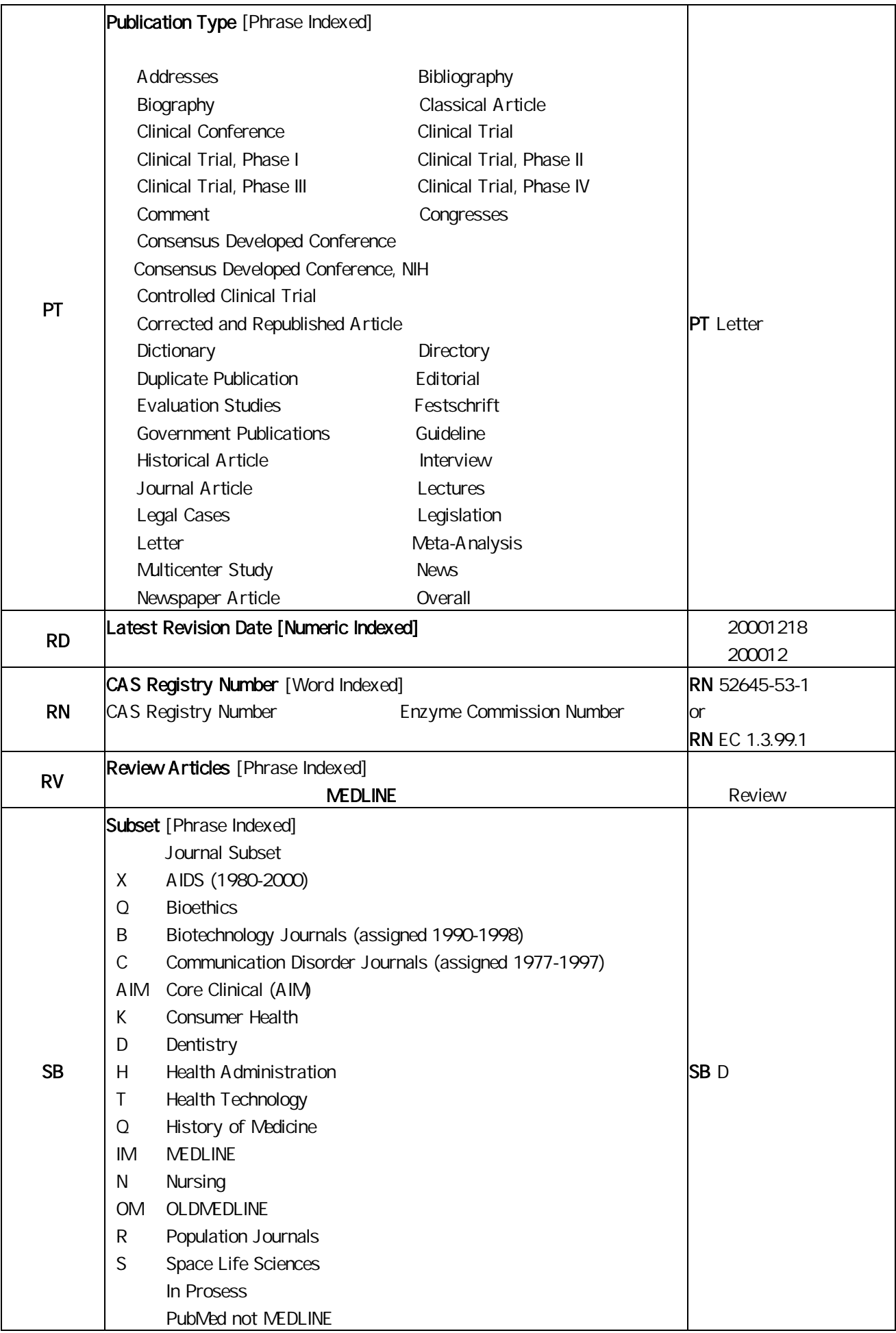

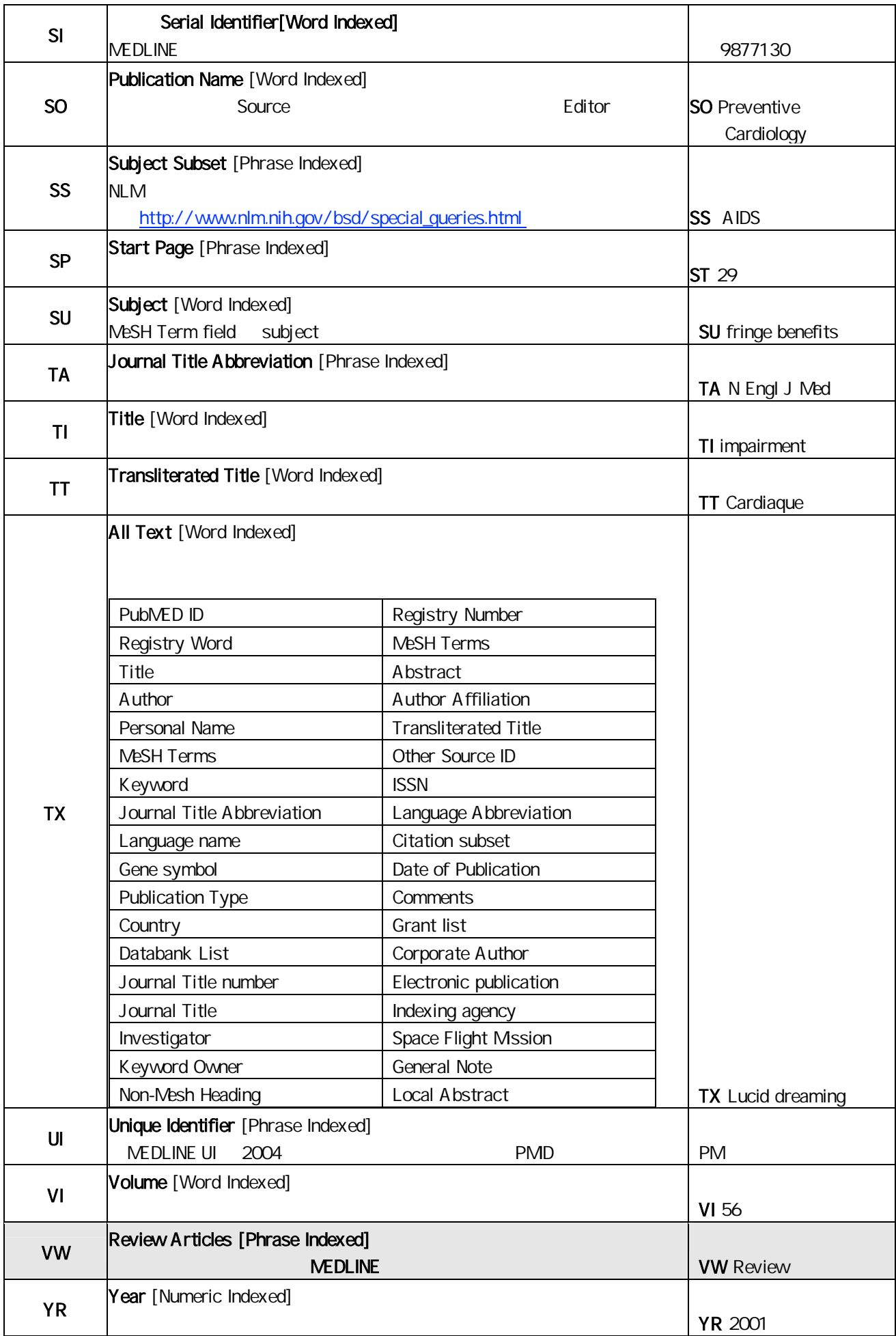

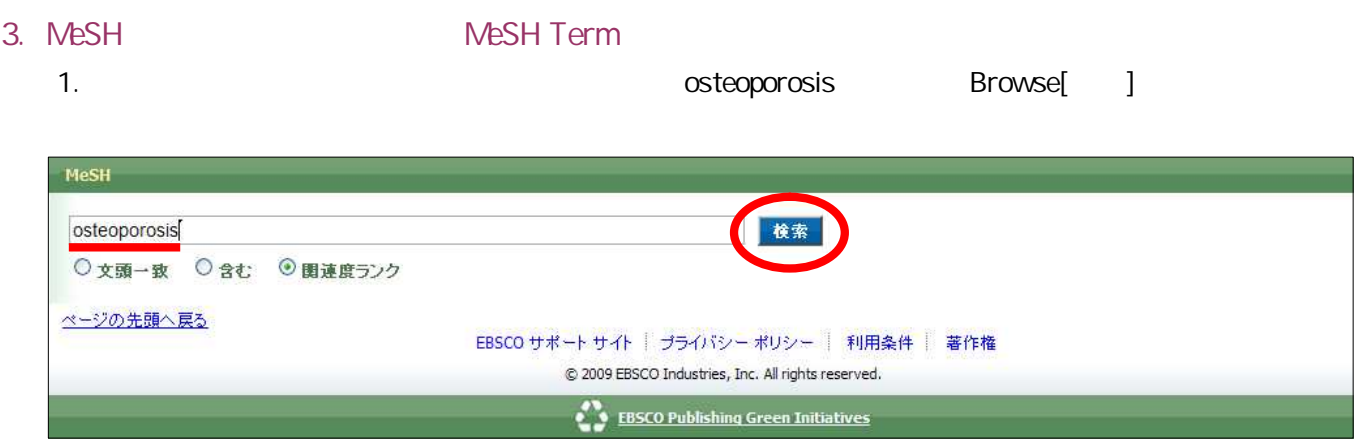

2.

# "Combine selections with [ ]"

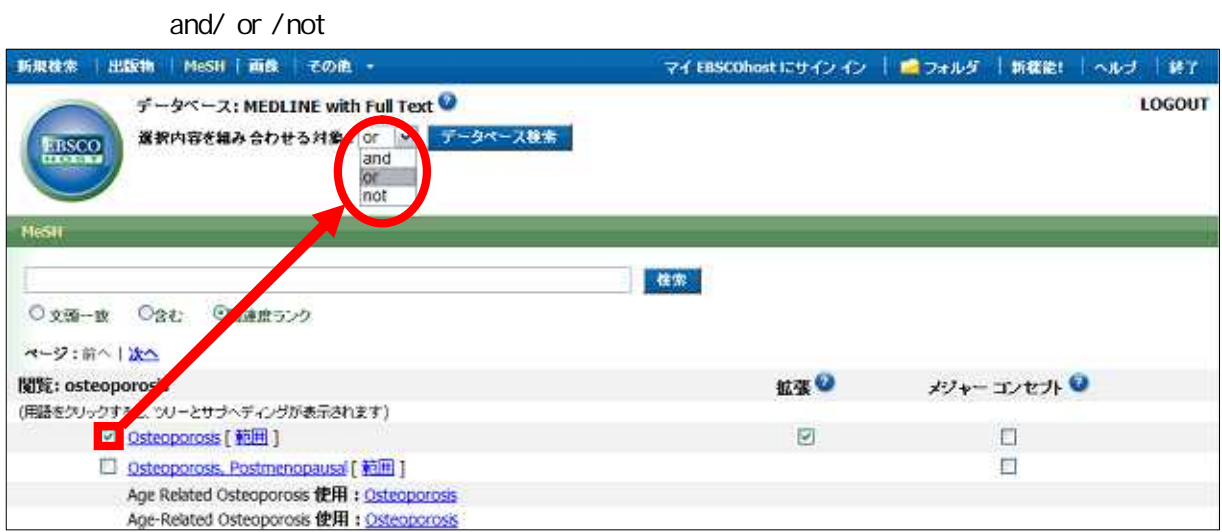

#### . alendronate

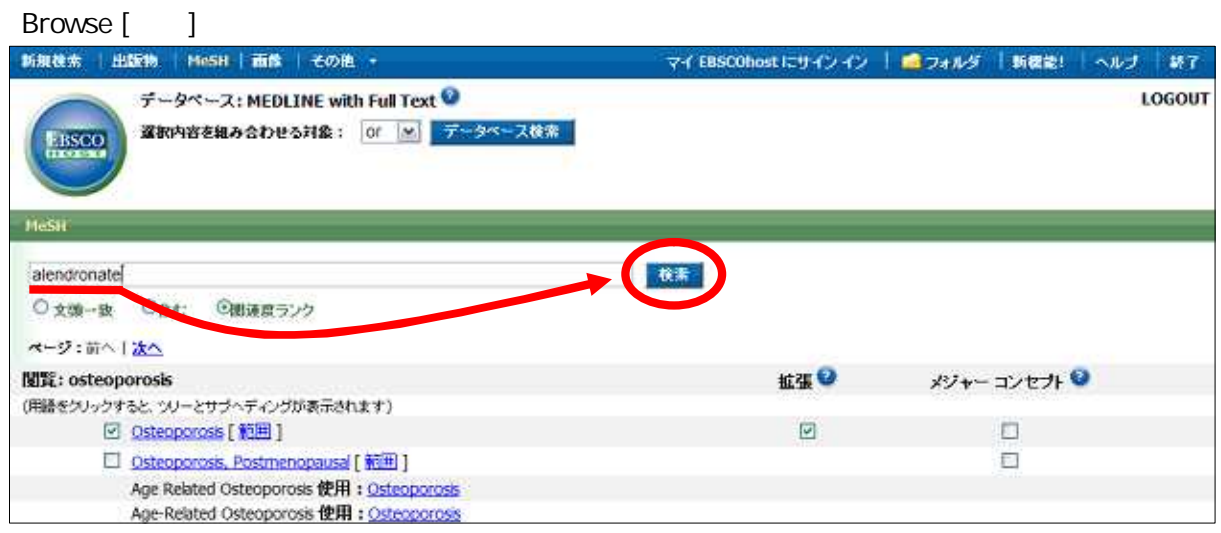

4. 2 Search Database[

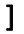

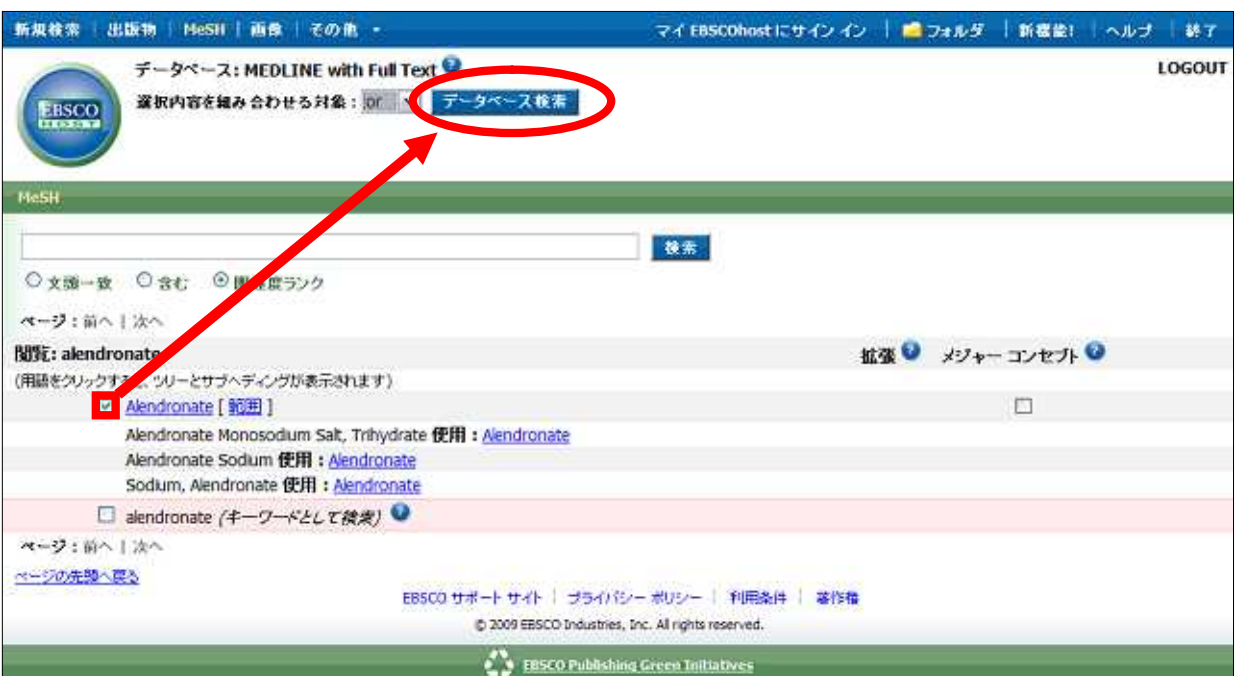

 $5.$ 

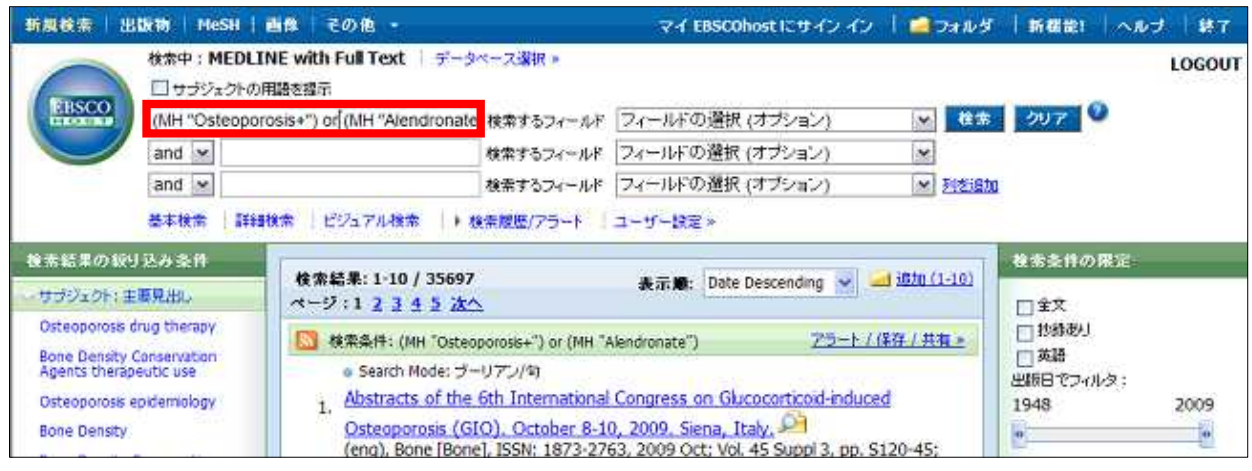

3 4 breast cancer/mental care 6

# 4. Clinical queries Limiter

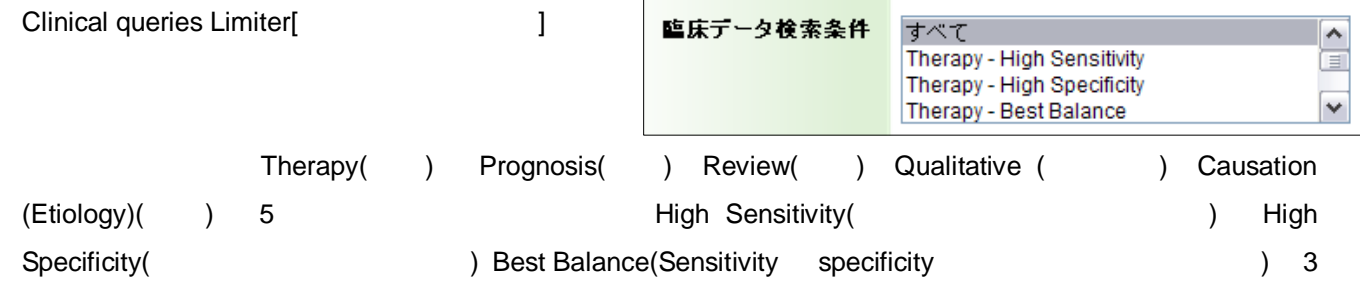

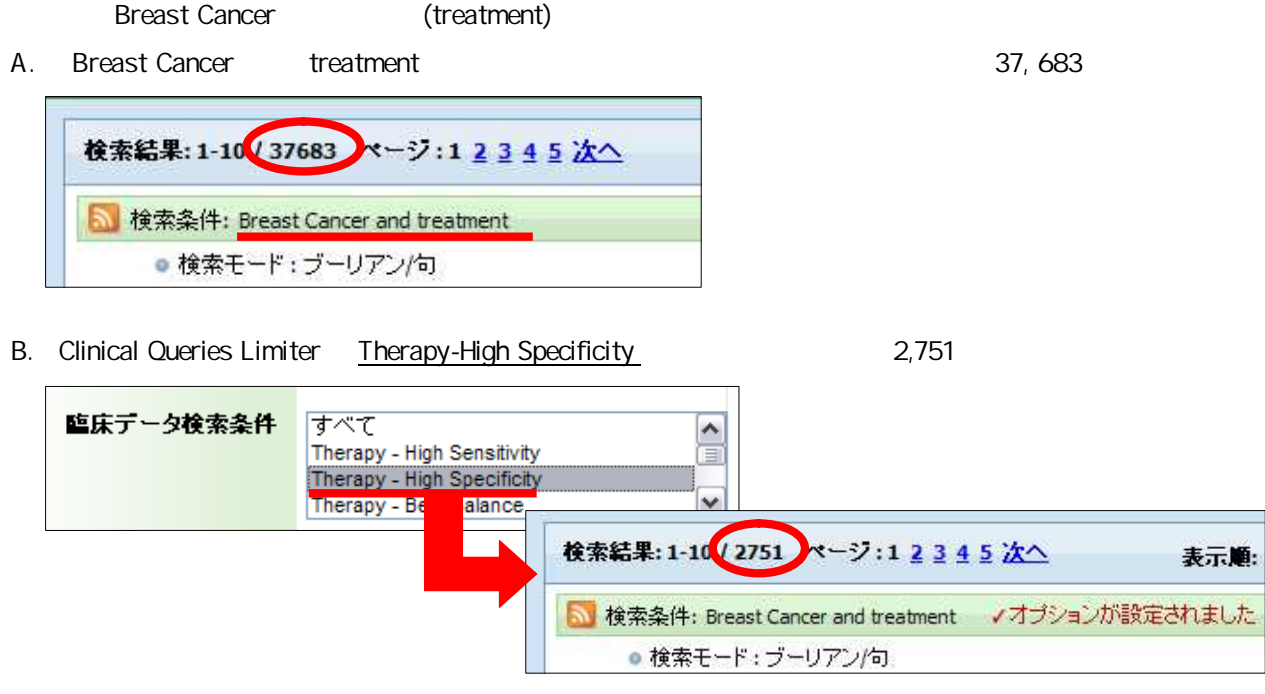

C. Clinical Queries Limiter Review-High Specificity 680

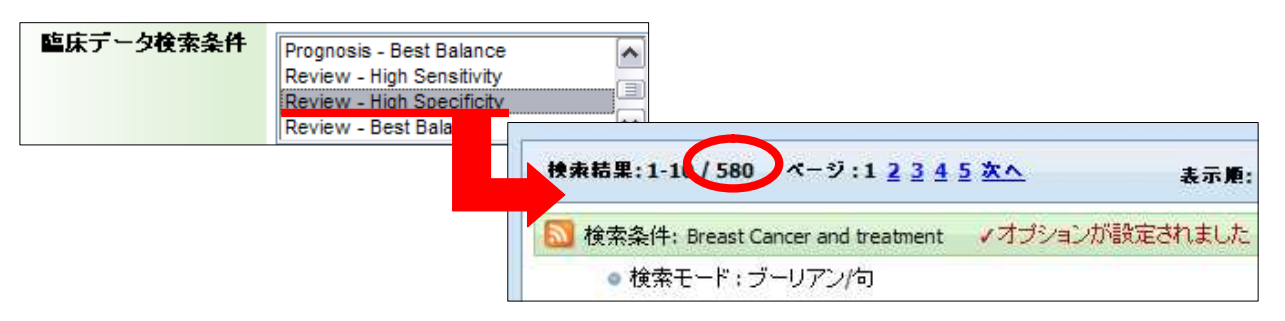

### MEDLINE

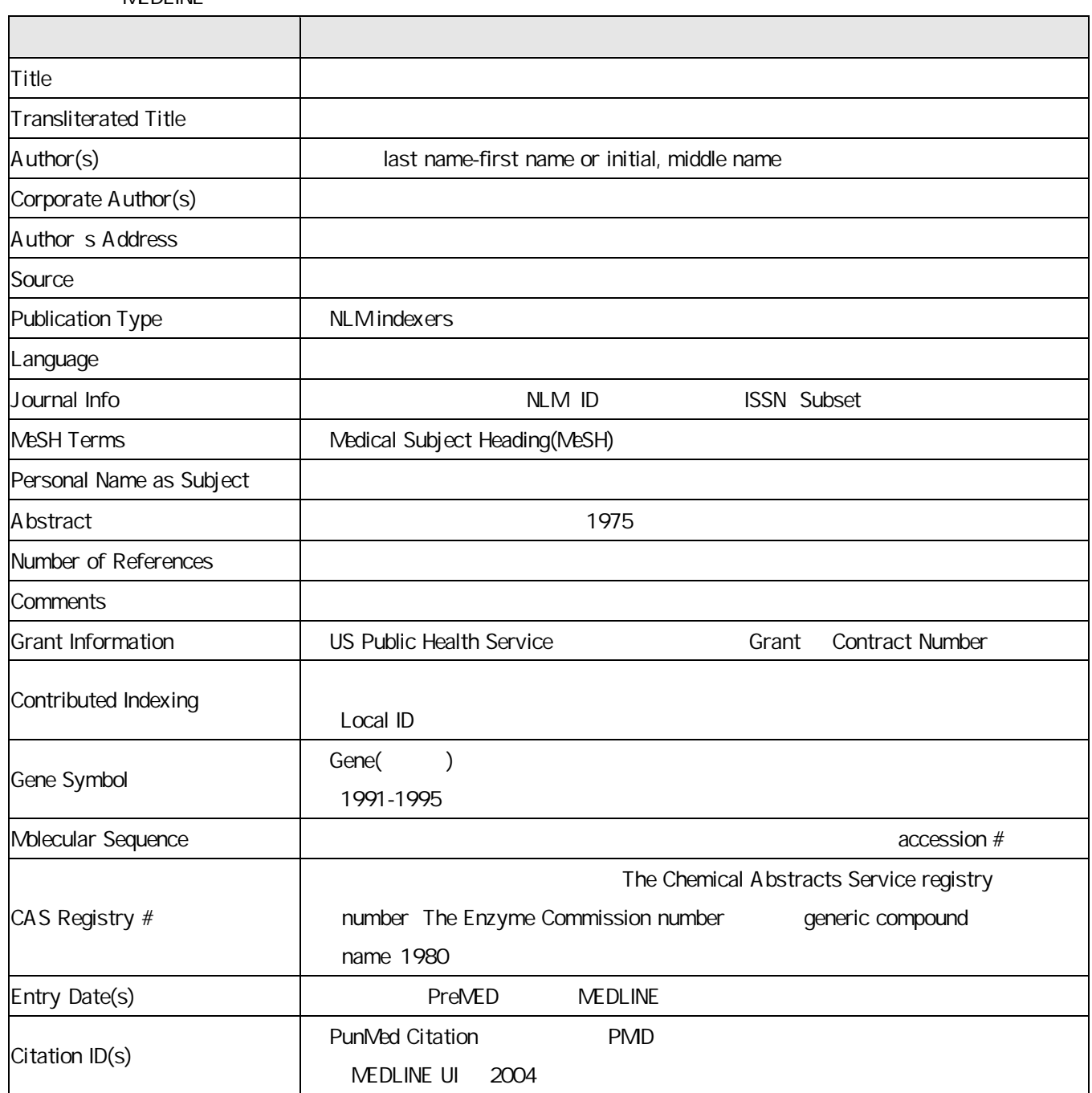

MEDLINE with Full Text The National Library of Medicine(NLM)

# お問い合わせ先:

# **EBSCO Publishing Japan**

166-0002 2-6-2 8F TEL: 03-5327-5321 FAX: 03-5327-5323 E-mail: <u>ebscohost@ebsco.co.jp</u>

EP10MAR